opusfile 0.12-12-gb23e611

Generated by Doxygen 1.9.1

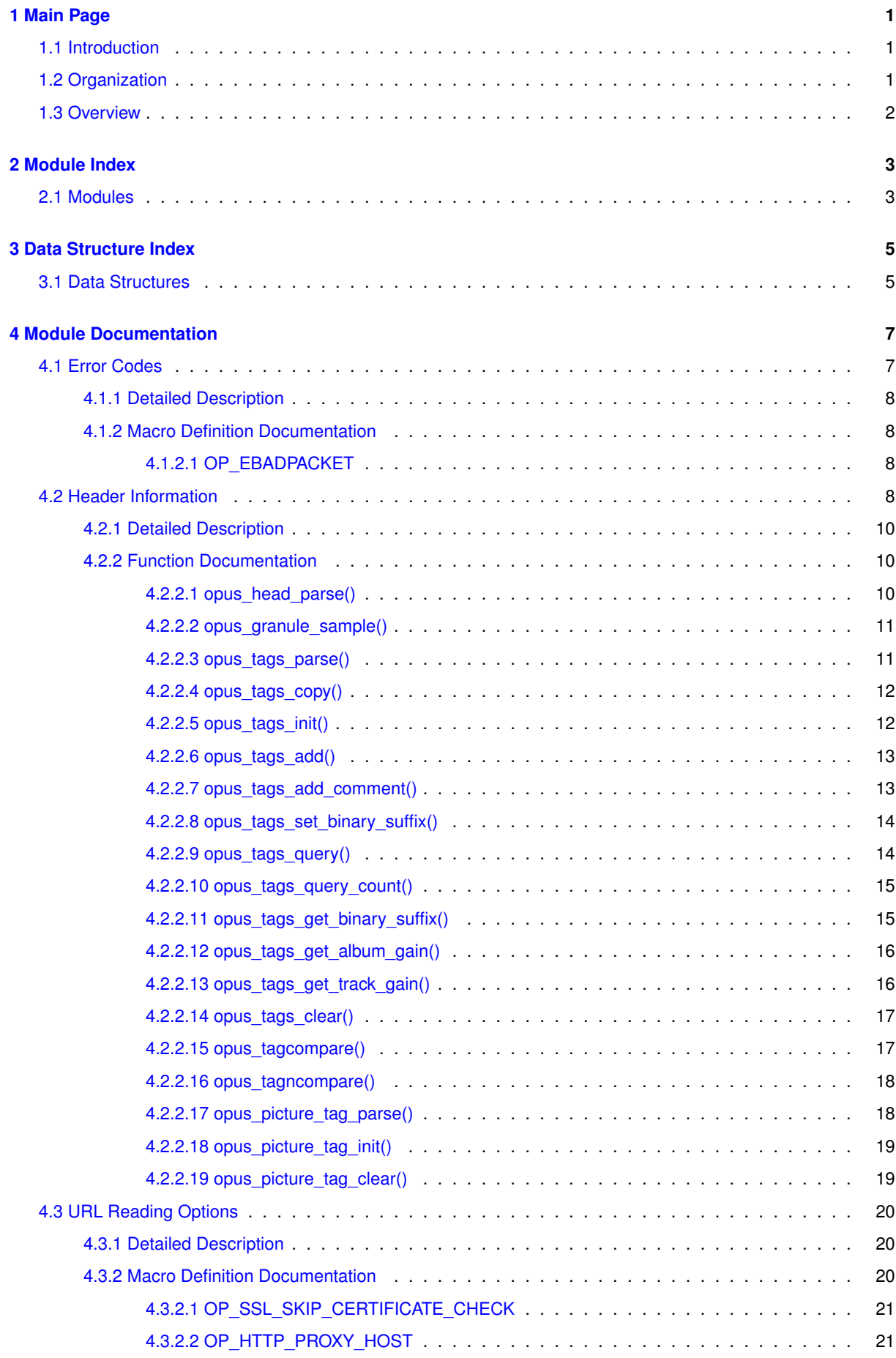

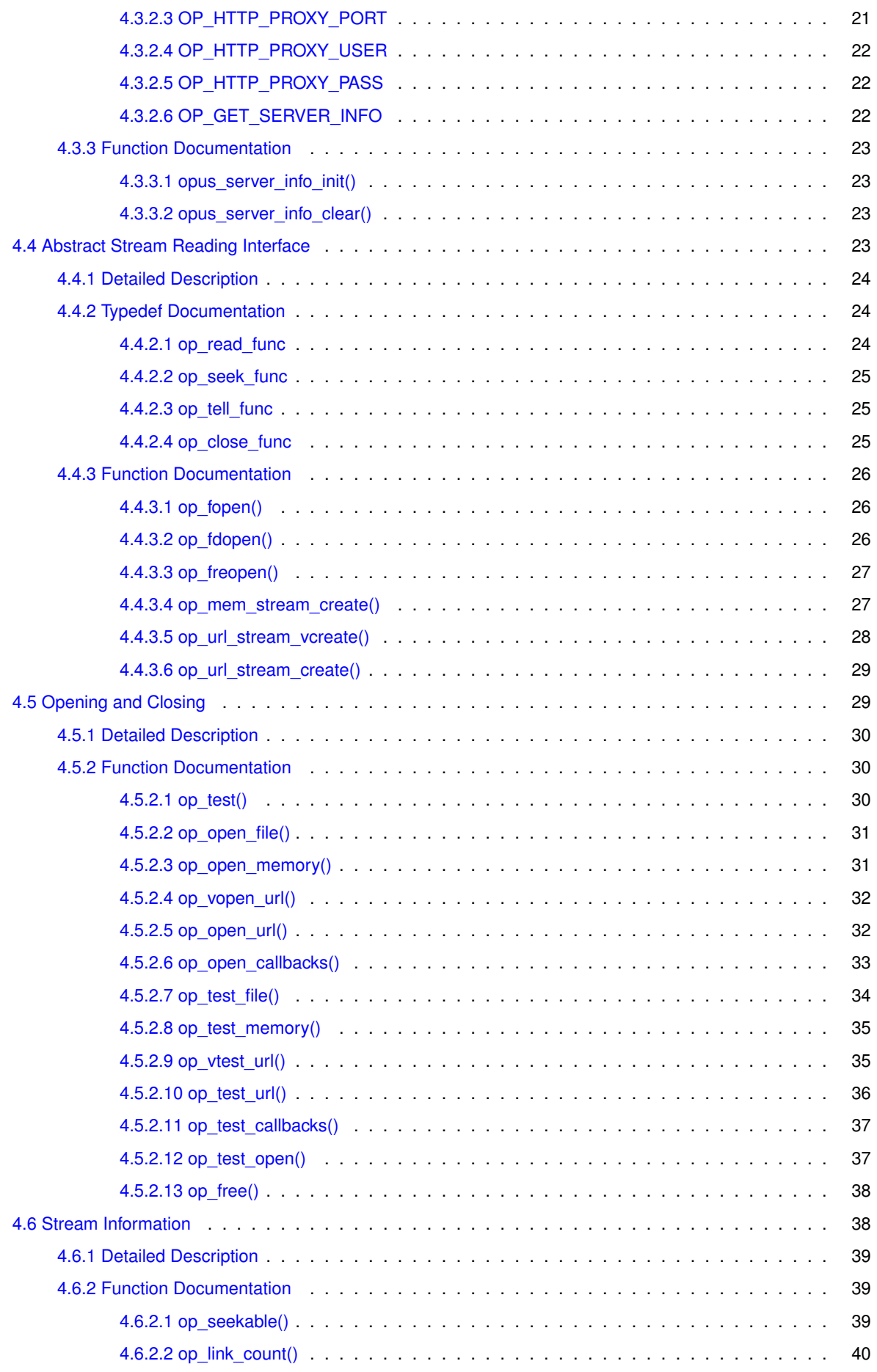

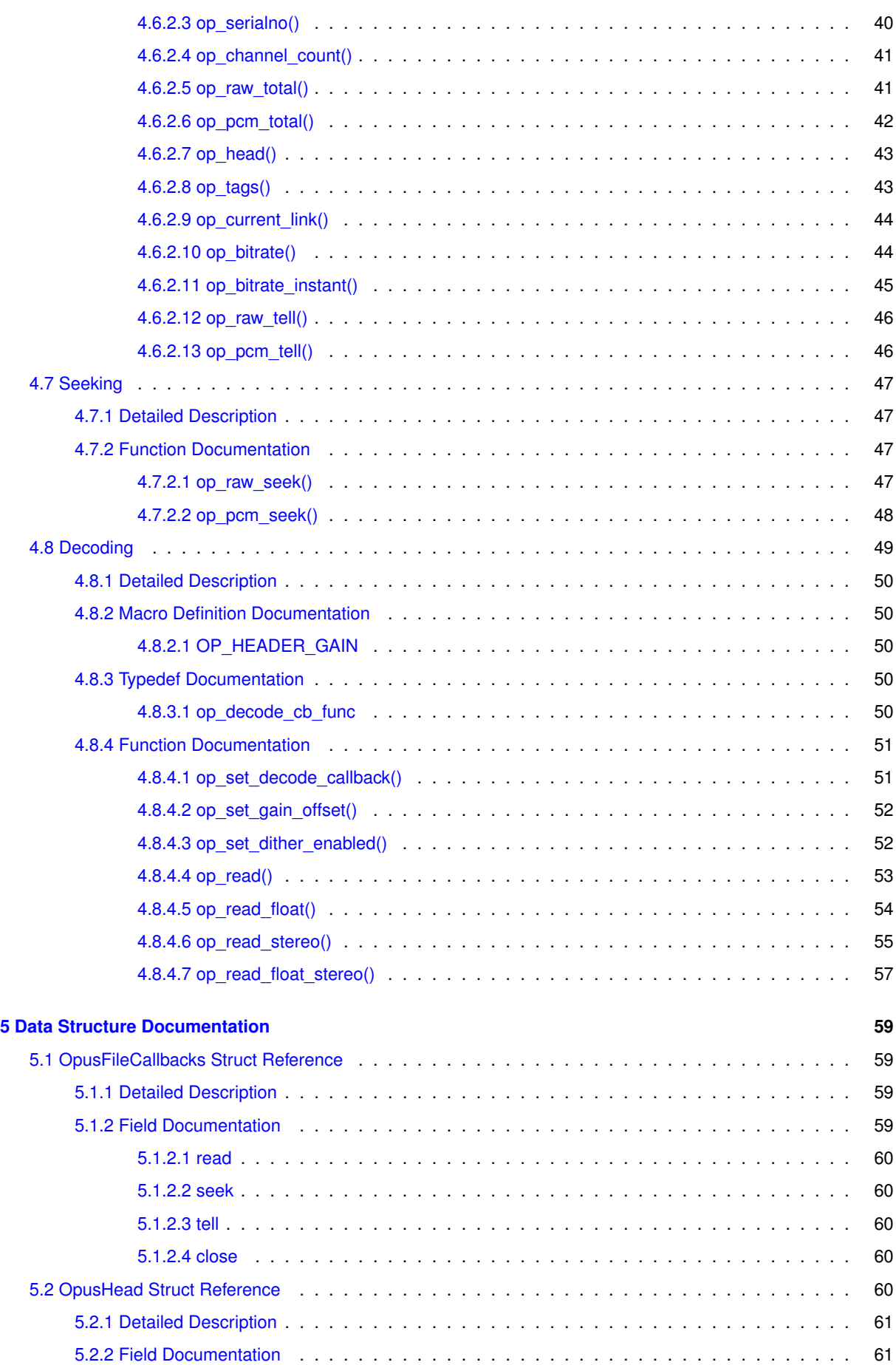

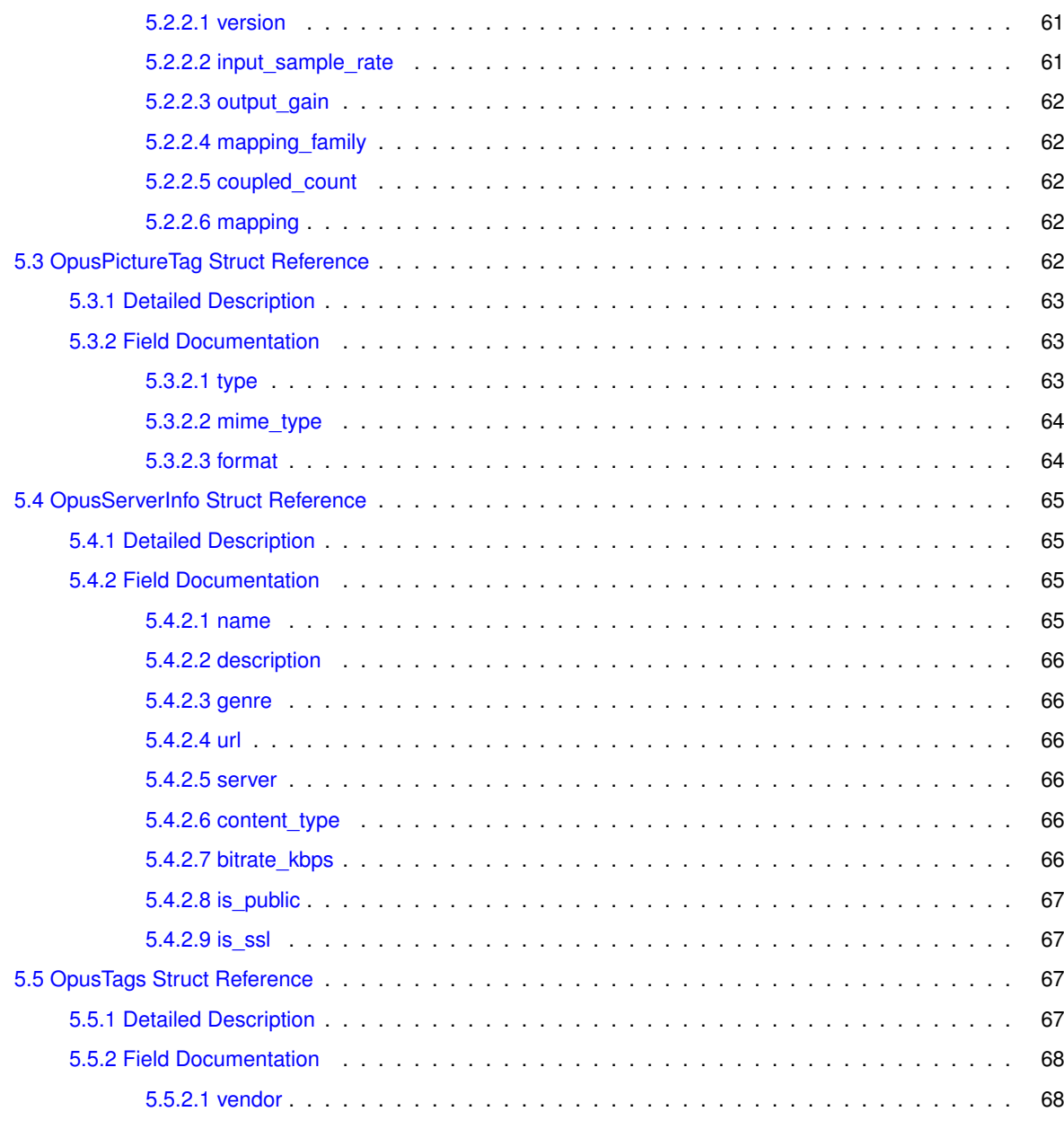

**[Index](#page-74-0) 69**

# <span id="page-6-0"></span>**Main Page**

## <span id="page-6-1"></span>**1.1 Introduction**

This is the documentation for the libopusfile C API.

The libopusfile package provides a convenient high-level API for decoding and basic manipulation of all Ogg Opus audio streams. libopusfile is implemented as a layer on top of Xiph.Org's reference [libogg](https://www.xiph.org/ogg/doc/libogg/reference.html) and [libopus](https://opus-codec.org/docs/opus_api-1.3.1/) libraries.

libopusfile provides several sets of built-in routines for file/stream access, and may also use custom stream I/O routines provided by the embedded environment. There are built-in I/O routines provided for ANSI-compliant stdio (FILE \*), memory buffers, and URLs (including <file:> URLs, plus optionally <http:> and <https:> URLs).

# <span id="page-6-2"></span>**1.2 Organization**

The main API is divided into several sections:

- [Opening and Closing](#page-34-2)
- [Stream Information](#page-43-2)
- [Decoding](#page-53-1)
- [Seeking](#page-52-4)

Several additional sections are not tied to the main API.

- [Abstract Stream Reading Interface](#page-28-4)
- [Header Information](#page-13-4)
- [Error Codes](#page-12-1)

## <span id="page-7-0"></span>**1.3 Overview**

The libopusfile API always decodes files to 48 kHz. The original sample rate is not preserved by the lossy compression, though it is stored in the header to allow you to resample to it after decoding (the libopusfile API does not currently provide a resampler, but the [the Speex resampler](https://www.speex.org/docs/manual/speex-manual/node7.html#SECTION00760000000000000000) is a good choice if you need one). In general, if you are playing back the audio, you should leave it at 48 kHz, provided your audio hardware supports it. When decoding to a file, it may be worth resampling back to the original sample rate, so as not to surprise users who might not expect the sample rate to change after encoding to Opus and decoding.

Opus files can contain anywhere from 1 to 255 channels of audio. The channel mappings for up to 8 channels are the same as the [Vorbis mappings](https://www.xiph.org/vorbis/doc/Vorbis_I_spec.html#x1-810004.3.9). A special stereo API can convert everything to 2 channels, making it simple to support multichannel files in an application which only has stereo output. Although the libopusfile ABI provides support for the theoretical maximum number of channels, the current implementation does not support files with more than 8 channels, as they do not have well-defined channel mappings.

Like all Ogg files, Opus files may be "chained". That is, multiple Opus files may be combined into a single, longer file just by concatenating the original files. This is commonly done in internet radio streaming, as it allows the title and artist to be updated each time the song changes, since each link in the chain includes its own set of metadata.

libopusfile fully supports chained files. It will decode the first Opus stream found in each link of a chained file (ignoring any other streams that might be concurrently multiplexed with it, such as a video stream).

The channel count can also change between links. If your application is not prepared to deal with this, it can use the stereo API to ensure the audio from all links will always get decoded into a common format. Since libopusfile always decodes to 48 kHz, you do not have to worry about the sample rate changing between links (as was possible with Vorbis). This makes application support for chained files with libopusfile very easy.

# <span id="page-8-0"></span>**Module Index**

# <span id="page-8-1"></span>**2.1 Modules**

Here is a list of all modules:

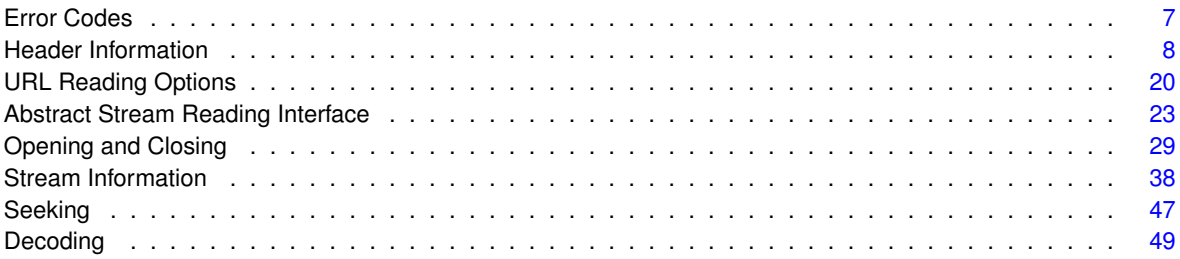

# <span id="page-10-0"></span>**Data Structure Index**

# <span id="page-10-1"></span>**3.1 Data Structures**

Here are the data structures with brief descriptions:

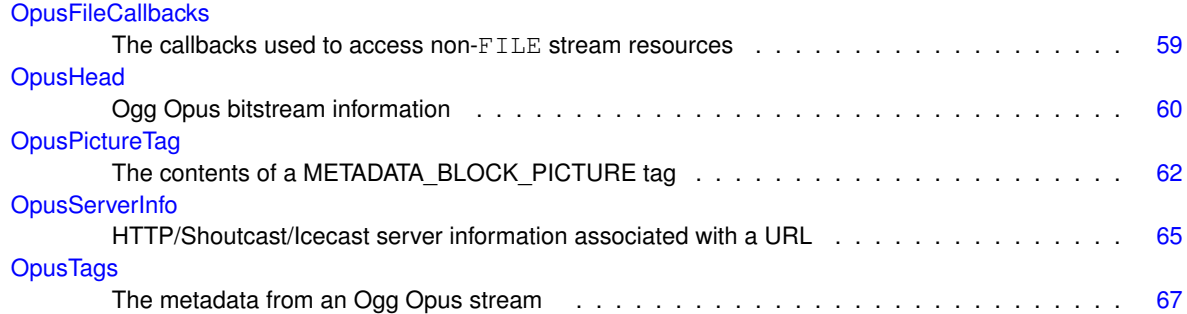

# <span id="page-12-0"></span>**Module Documentation**

## <span id="page-12-1"></span>**4.1 Error Codes**

## **List of possible error codes**

Many of the functions in this library return a negative error code when a function fails.

This list provides a brief explanation of the common errors. See each individual function for more details on what a specific error code means in that context.

<span id="page-12-2"></span>• #define [OP\\_FALSE](#page-12-2) (-1)

*A request did not succeed.*

- <span id="page-12-3"></span>• #define [OP\\_EOF](#page-12-3) (-2) *Currently not used externally.*
- <span id="page-12-4"></span>• #define [OP\\_HOLE](#page-12-4) (-3)

*There was a hole in the page sequence numbers (e.g., a page was corrupt or missing).*

<span id="page-12-5"></span>• #define [OP\\_EREAD](#page-12-5) (-128)

*An underlying read, seek, or tell operation failed when it should have succeeded.*

<span id="page-12-6"></span>• #define [OP\\_EFAULT](#page-12-6) (-129)

*A* NULL *pointer was passed where one was unexpected, or an internal memory allocation failed, or an internal library error was encountered.*

<span id="page-12-7"></span>• #define [OP\\_EIMPL](#page-12-7) (-130)

*The stream used a feature that is not implemented, such as an unsupported channel family.*

<span id="page-12-8"></span>• #define [OP\\_EINVAL](#page-12-8) (-131)

*One or more parameters to a function were invalid.*

<span id="page-12-9"></span>• #define [OP\\_ENOTFORMAT](#page-12-9) (-132)

*A purported Ogg Opus stream did not begin with an Ogg page, a purported header packet did not start with one of the required strings, "OpusHead" or "OpusTags", or a link in a chained file was encountered that did not contain any logical Opus streams.*

<span id="page-12-10"></span>• #define [OP\\_EBADHEADER](#page-12-10) (-133)

<span id="page-12-11"></span>*A required header packet was not properly formatted, contained illegal values, or was missing altogether.*

• #define [OP\\_EVERSION](#page-12-11) (-134)

*The ID header contained an unrecognized version number.*

- <span id="page-12-12"></span>• #define [OP\\_ENOTAUDIO](#page-12-12) (-135)
	- *Currently not used at all.*
- #define [OP\\_EBADPACKET](#page-13-5) (-136)
- *An audio packet failed to decode properly.*
- <span id="page-13-6"></span>• #define [OP\\_EBADLINK](#page-13-6) (-137)
	- *We failed to find data we had seen before, or the bitstream structure was sufficiently malformed that seeking to the target destination was impossible.*
- <span id="page-13-7"></span>• #define [OP\\_ENOSEEK](#page-13-7) (-138)

*An operation that requires seeking was requested on an unseekable stream.*

<span id="page-13-8"></span>• #define [OP\\_EBADTIMESTAMP](#page-13-8) (-139)

*The first or last granule position of a link failed basic validity checks.*

## <span id="page-13-0"></span>**4.1.1 Detailed Description**

## <span id="page-13-5"></span><span id="page-13-1"></span>**4.1.2 Macro Definition Documentation**

#### <span id="page-13-2"></span>**4.1.2.1 OP\_EBADPACKET**

#define OP\_EBADPACKET (-136)

An audio packet failed to decode properly.

<span id="page-13-4"></span>This is usually caused by a multistream Ogg packet where the durations of the individual Opus packets contained in it are not all the same.

## <span id="page-13-3"></span>**4.2 Header Information**

## **Data Structures**

- struct [OpusHead](#page-65-5)
	- *Ogg Opus bitstream information.*
- struct [OpusTags](#page-72-4)
	- *The metadata from an Ogg Opus stream.*
- struct [OpusPictureTag](#page-67-5)

*The contents of a METADATA\_BLOCK\_PICTURE tag.*

## **Macros**

<span id="page-13-9"></span>• #define [OPUS\\_CHANNEL\\_COUNT\\_MAX](#page-13-9) (255)

*The maximum number of channels in an Ogg Opus stream.*

## **Functions for manipulating header data**

These functions manipulate the [OpusHead](#page-65-5) and [OpusTags](#page-72-4) structures, which describe the audio parameters and tag-value metadata, respectively.

These can be used to query the headers returned by libopusfile, or to parse Opus headers from sources other than an Ogg Opus stream, provided they use the same format.

• OP\_WARN\_UNUSED\_RESULT\_int\_[opus\\_head\\_parse](#page-15-3) [\(OpusHead](#page-65-5) ∗\_head, const unsigned char ∗\_data, size t len) OP ARG NONNULL(2)

*Parses the contents of the ID header packet of an Ogg Opus stream.*

- ogg\_int64\_t [opus\\_granule\\_sample](#page-16-2) (const [OpusHead](#page-65-5) ∗\_head, ogg\_int64\_t \_gp) OP\_ARG\_NONNULL(1) *Converts a granule position to a sample offset for a given Ogg Opus stream.*
- OP\_WARN\_UNUSED\_RESULT int [opus\\_tags\\_parse](#page-16-3) [\(OpusTags](#page-72-4) ∗\_tags, const unsigned char ∗\_data, size← \_t \_len) OP\_ARG\_NONNULL(2)

*Parses the contents of the 'comment' header packet of an Ogg Opus stream.*

• int [opus\\_tags\\_copy](#page-17-2) [\(OpusTags](#page-72-4) ∗\_dst, const [OpusTags](#page-72-4) ∗\_src) OP\_ARG\_NONNULL(1)

*Performs a deep copy of an [OpusTags](#page-72-4) structure.*

• void [opus\\_tags\\_init](#page-17-3) [\(OpusTags](#page-72-4) \* tags) OP\_ARG\_NONNULL(1)

*Initializes an [OpusTags](#page-72-4) structure.*

• int [opus\\_tags\\_add](#page-18-2) [\(OpusTags](#page-72-4) ∗ tags, const char ∗\_tag, const char ∗\_value) OP\_ARG\_NONNULL(1) OP← \_ARG\_NONNULL(2) OP\_ARG\_NONNULL(3)

*Add a (tag, value) pair to an initialized [OpusTags](#page-72-4) structure.*

• int opus tags add\_comment [\(OpusTags](#page-72-4)  $*$  tags, const char  $*$  comment) OP\_ARG\_NONNULL(1) OP ← ARG\_NONNULL(2)

*Add a comment to an initialized [OpusTags](#page-72-4) structure.*

• int opus tags set binary suffix [\(OpusTags](#page-72-4)  $*$  tags, const unsigned char  $*$  data, int len) OP ARG  $\leftrightarrow$ NONNULL(1)

*Replace the binary suffix data at the end of the packet (if any).*

• const char  $*$  opus tags query (const [OpusTags](#page-72-4)  $*$  tags, const char  $*$  tag, int count) OP ARG  $\leftrightarrow$ NONNULL(1) OP\_ARG\_NONNULL(2)

*Look up a comment value by its tag.*

• int [opus\\_tags\\_query\\_count](#page-20-2) (const [OpusTags](#page-72-4)  $*$  tags, const char  $*$  tag) OP\_ARG\_NONNULL(1) OP\_ARG←-\_NONNULL(2)

*Look up the number of instances of a tag.*

• const unsigned char  $*$  opus tags get binary suffix (const [OpusTags](#page-72-4)  $*$  tags, int  $*$  len) OP ARG  $\leftrightarrow$ NONNULL(1) OP\_ARG\_NONNULL(2)

*Retrieve the binary suffix data at the end of the packet (if any).*

• int [opus\\_tags\\_get\\_album\\_gain](#page-21-2) (const [OpusTags](#page-72-4) ∗\_tags, int ∗\_gain\_q8) OP\_ARG\_NONNULL(1) OP\_ARG←- \_NONNULL(2)

*Get the album gain from an R128\_ALBUM\_GAIN tag, if one was specified.*

• int [opus\\_tags\\_get\\_track\\_gain](#page-21-3) (const [OpusTags](#page-72-4) \* tags, int \* gain\_q8) OP\_ARG\_NONNULL(1) OP\_ARG←-NONNULL(2)

*Get the track gain from an R128\_TRACK\_GAIN tag, if one was specified.*

• void [opus\\_tags\\_clear](#page-22-2) [\(OpusTags](#page-72-4) ∗\_tags) OP\_ARG\_NONNULL(1)

*Clears the [OpusTags](#page-72-4) structure.*

• int opus tagcompare (const char  $*$  tag\_name, const char  $*$  comment)

*Check if \_comment is an instance of a \_tag\_name tag.*

• int opus tagncompare (const char  $*$  tag\_name, int \_tag\_len, const char  $*$  comment)

*Check if \_comment is an instance of a \_tag\_name tag.*

• OP\_WARN\_UNUSED\_RESULT int [opus\\_picture\\_tag\\_parse](#page-23-3) [\(OpusPictureTag](#page-67-5) ∗\_pic, const char ∗\_tag) OP←- \_ARG\_NONNULL(1) OP\_ARG\_NONNULL(2)

*Parse a single METADATA\_BLOCK\_PICTURE tag.*

- void [opus\\_picture\\_tag\\_init](#page-24-2) [\(OpusPictureTag](#page-67-5) ∗\_pic) OP\_ARG\_NONNULL(1) *Initializes an [OpusPictureTag](#page-67-5) structure.*
- void [opus\\_picture\\_tag\\_clear](#page-24-3) [\(OpusPictureTag](#page-67-5) \*\_pic) OP\_ARG\_NONNULL(1) *Clears the [OpusPictureTag](#page-67-5) structure.*

## **Picture tag image formats**

<span id="page-15-4"></span>• #define [OP\\_PIC\\_FORMAT\\_UNKNOWN](#page-15-4) (-1)

*The MIME type was not recognized, or the image data did not match the declared MIME type.*

- <span id="page-15-5"></span>• #define [OP\\_PIC\\_FORMAT\\_URL](#page-15-5) (0)
- <span id="page-15-6"></span>*The MIME type indicates the image data is really a URL.*
- #define [OP\\_PIC\\_FORMAT\\_JPEG](#page-15-6) (1)

*The image is a JPEG.*

<span id="page-15-7"></span>• #define [OP\\_PIC\\_FORMAT\\_PNG](#page-15-7) (2)

*The image is a PNG.*

<span id="page-15-8"></span>• #define [OP\\_PIC\\_FORMAT\\_GIF](#page-15-8) (3) *The image is a GIF.*

## <span id="page-15-0"></span>**4.2.1 Detailed Description**

## <span id="page-15-3"></span><span id="page-15-1"></span>**4.2.2 Function Documentation**

#### <span id="page-15-2"></span>**4.2.2.1 opus\_head\_parse()**

```
OP_WARN_UNUSED_RESULT int opus_head_parse (
            OpusHead ∗ _head,
            const unsigned char * _data,
            size_t _len )
```
Parses the contents of the ID header packet of an Ogg Opus stream.

#### **Parameters**

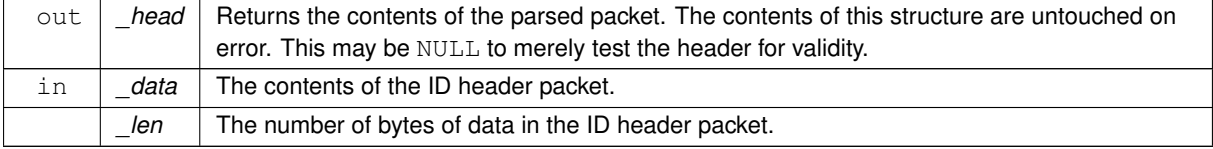

## **Returns**

0 on success or a negative value on error.

#### **Return values**

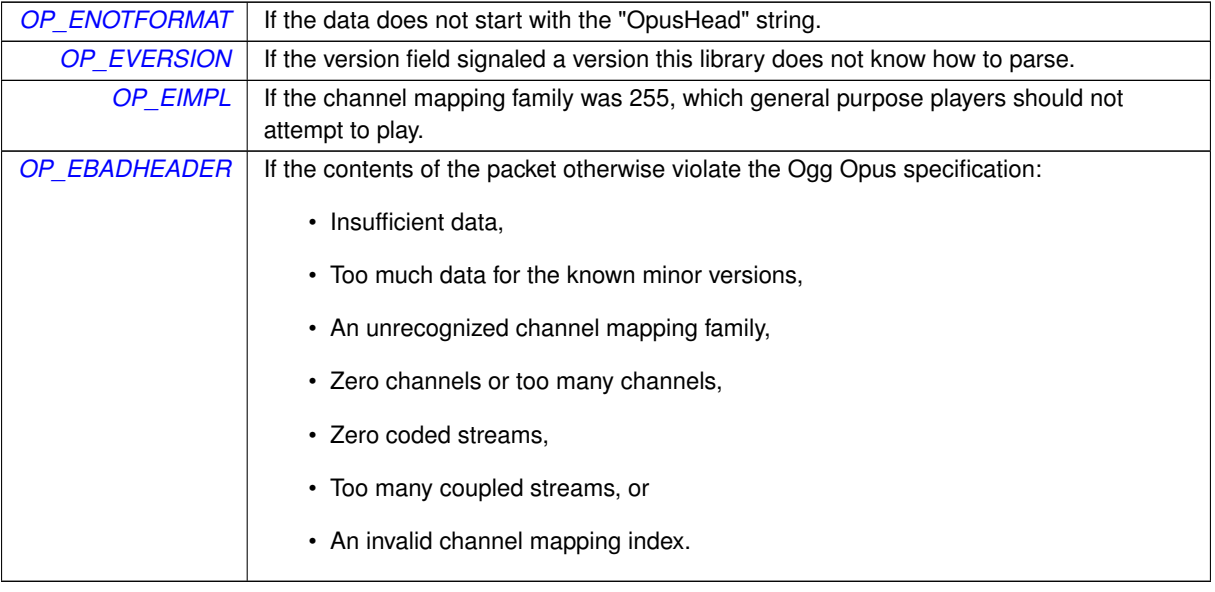

#### <span id="page-16-2"></span><span id="page-16-0"></span>**4.2.2.2 opus\_granule\_sample()**

```
ogg_int64_t opus_granule_sample (
             const OpusHead ∗ _head,
             ogg\_int64_t \_gp )
```
Converts a granule position to a sample offset for a given Ogg Opus stream.

The sample offset is simply \_qp-\_head->pre\_skip. Granule position values smaller than [OpusHead::pre\\_skip](#page-66-4) correspond to audio that should never be played, and thus have no associated sample offset. This function returns -1 for such values. This function also correctly handles extremely large granule positions, which may have wrapped around to a negative number when stored in a signed ogg\_int64\_t value.

**Parameters**

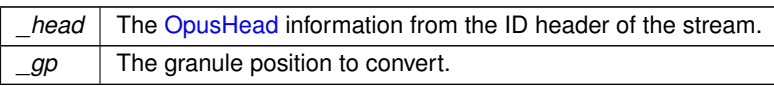

**Returns**

The sample offset associated with the given granule position (counting at a 48 kHz sampling rate), or the special value -1 on error (i.e., the granule position was smaller than the pre-skip amount).

## <span id="page-16-3"></span><span id="page-16-1"></span>**4.2.2.3 opus\_tags\_parse()**

```
OP_WARN_UNUSED_RESULT int opus_tags_parse (
            OpusTags ∗ _tags,
```

```
const unsigned char * _data,
size_t _len )
```
Parses the contents of the 'comment' header packet of an Ogg Opus stream.

#### **Parameters**

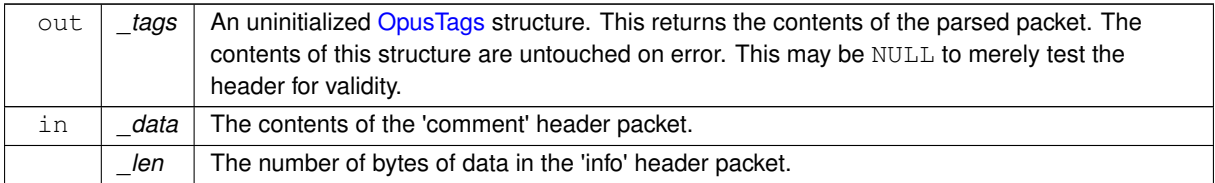

#### **Return values**

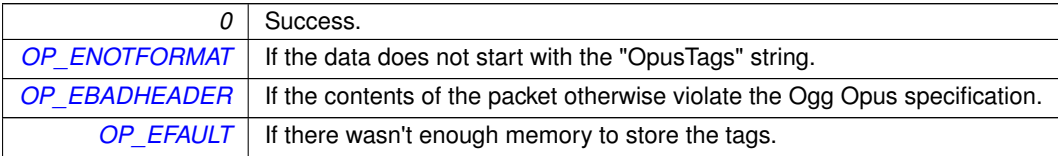

## <span id="page-17-2"></span><span id="page-17-0"></span>**4.2.2.4 opus\_tags\_copy()**

```
int opus_tags_copy (
            OpusTags ∗ _dst,
            const OpusTags ∗ _src )
```
#### Performs a deep copy of an [OpusTags](#page-72-4) structure.

**Parameters**

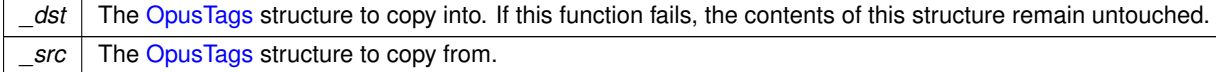

**Return values**

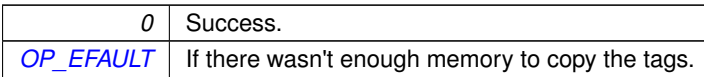

## <span id="page-17-3"></span><span id="page-17-1"></span>**4.2.2.5 opus\_tags\_init()**

```
void opus_tags_init (
            OpusTags ∗ _tags )
```
Initializes an [OpusTags](#page-72-4) structure.

This should be called on a freshly allocated [OpusTags](#page-72-4) structure before attempting to use it.

<span id="page-18-2"></span>*tags* The [OpusTags](#page-72-4) structure to initialize.

#### <span id="page-18-0"></span>**4.2.2.6 opus\_tags\_add()**

```
int opus_tags_add (
            OpusTags ∗ _tags,
            const char * _tag,
            const char * _value )
```
Add a (tag, value) pair to an initialized [OpusTags](#page-72-4) structure.

#### **Note**

Neither [opus\\_tags\\_add\(\)](#page-18-2) nor [opus\\_tags\\_add\\_comment\(\)](#page-18-3) support values containing embedded NULs, al-though the bitstream format does support them. To add such tags, you will need to manipulate the [OpusTags](#page-72-4) structure directly.

#### **Parameters**

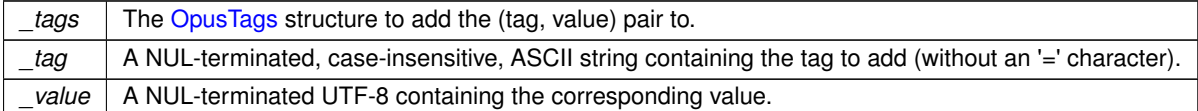

#### **Returns**

0 on success, or a negative value on failure.

#### **Return values**

<span id="page-18-3"></span>*[OP\\_EFAULT](#page-12-6)* An internal memory allocation failed.

#### <span id="page-18-1"></span>**4.2.2.7 opus\_tags\_add\_comment()**

```
int opus_tags_add_comment (
            OpusTags ∗ _tags,
             const char * _comment )
```
Add a comment to an initialized [OpusTags](#page-72-4) structure.

**Note**

Neither [opus\\_tags\\_add\\_comment\(\)](#page-18-3) nor [opus\\_tags\\_add\(\)](#page-18-2) support comments containing embedded NULs, although the bitstream format does support them. To add such tags, you will need to manipulate the [OpusTags](#page-72-4) structure directly.

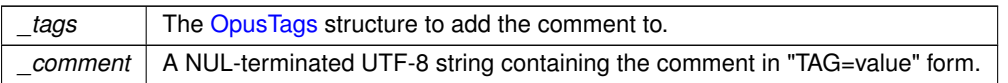

#### **Returns**

0 on success, or a negative value on failure.

**Return values**

<span id="page-19-2"></span>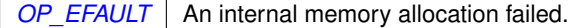

## <span id="page-19-0"></span>**4.2.2.8 opus\_tags\_set\_binary\_suffix()**

```
int opus_tags_set_binary_suffix (
            OpusTags ∗ _tags,
            const unsigned char * _data,
            int _len )
```
Replace the binary suffix data at the end of the packet (if any).

#### **Parameters**

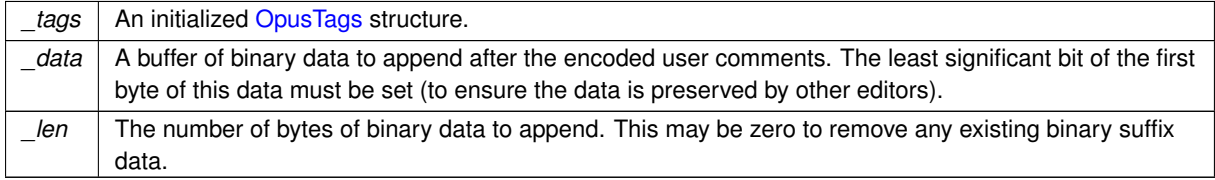

#### **Returns**

0 on success, or a negative value on error.

#### **Return values**

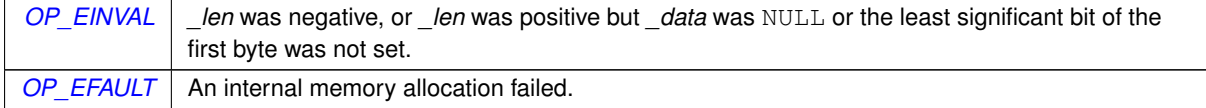

## <span id="page-19-3"></span><span id="page-19-1"></span>**4.2.2.9 opus\_tags\_query()**

```
const char∗ opus_tags_query (
          OpusTags * _tags,
```
const char ∗ \_tag, int \_count )

Look up a comment value by its tag.

#### **Parameters**

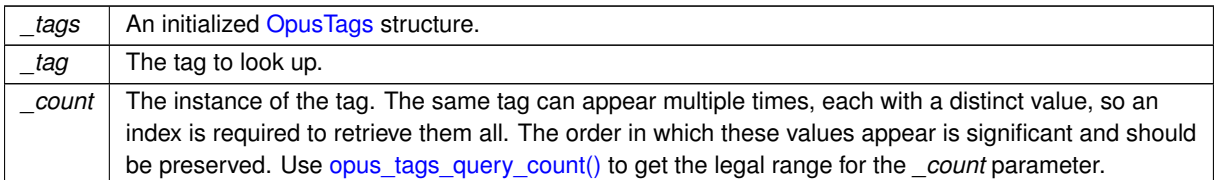

#### **Returns**

A pointer to the queried tag's value. This points directly to data in the [OpusTags](#page-72-4) structure. It should not be modified or freed by the application, and modifications to the structure may invalidate the pointer.

**Return values**

<span id="page-20-2"></span>*NULL* | If no matching tag is found.

#### <span id="page-20-0"></span>**4.2.2.10 opus\_tags\_query\_count()**

```
int opus_tags_query_count (
           OpusTags * _tags,
           const char ∗ _tag )
```
Look up the number of instances of a tag.

Call this first when querying for a specific tag and then iterate over the number of instances with separate calls to [opus\\_tags\\_query\(\)](#page-19-3) to retrieve all the values for that tag in order.

**Parameters**

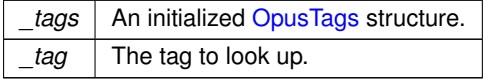

**Returns**

<span id="page-20-3"></span>The number of instances of this particular tag.

### <span id="page-20-1"></span>**4.2.2.11 opus\_tags\_get\_binary\_suffix()**

```
const unsigned char∗ opus_tags_get_binary_suffix (
            OpusTags * _tags,
            int ∗ _len )
```
Retrieve the binary suffix data at the end of the packet (if any).

#### **Parameters**

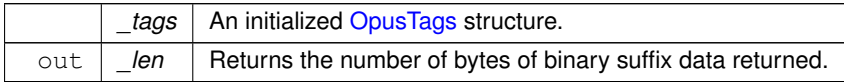

#### **Returns**

<span id="page-21-2"></span>A pointer to the binary suffix data, or NULL if none was present.

#### <span id="page-21-0"></span>**4.2.2.12 opus\_tags\_get\_album\_gain()**

```
int opus_tags_get_album_gain (
           OpusTags * _tags,
            int ∗ _gain_q8 )
```
Get the album gain from an R128\_ALBUM\_GAIN tag, if one was specified.

This searches for the first R128\_ALBUM\_GAIN tag with a valid signed, 16-bit decimal integer value and returns the value. This routine is exposed merely for convenience for applications which wish to do something special with the album gain (i.e., display it). If you simply wish to apply the album gain instead of the header gain, you can use [op\\_set\\_gain\\_offset\(\)](#page-57-2) with an [OP\\_ALBUM\\_GAIN](#page-55-5) type and no offset.

#### **Parameters**

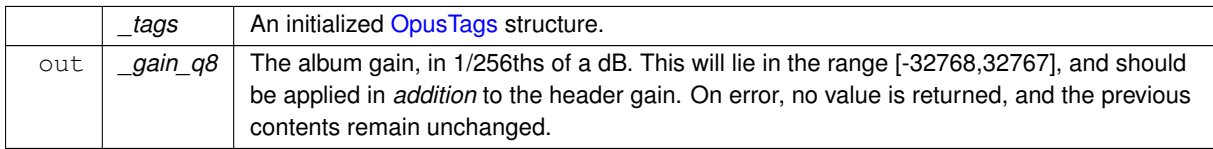

#### **Returns**

0 on success, or a negative value on error.

**Return values**

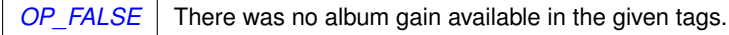

#### <span id="page-21-3"></span><span id="page-21-1"></span>**4.2.2.13 opus\_tags\_get\_track\_gain()**

```
int opus_tags_get_track_gain (
           OpusTags * _tags,
           int ∗ _gain_q8 )
```
Get the track gain from an R128\_TRACK\_GAIN tag, if one was specified.

This searches for the first R128\_TRACK\_GAIN tag with a valid signed, 16-bit decimal integer value and returns the value. This routine is exposed merely for convenience for applications which wish to do something special with the track gain (i.e., display it). If you simply wish to apply the track gain instead of the header gain, you can use [op\\_set\\_gain\\_offset\(\)](#page-57-2) with an [OP\\_TRACK\\_GAIN](#page-55-6) type and no offset.

#### **Parameters**

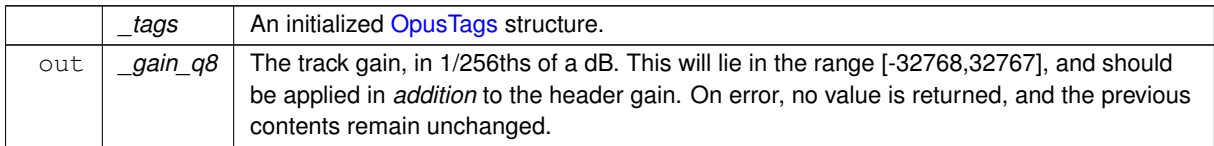

#### **Returns**

0 on success, or a negative value on error.

#### **Return values**

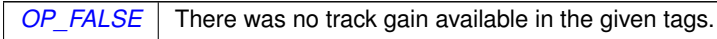

#### <span id="page-22-2"></span><span id="page-22-0"></span>**4.2.2.14 opus\_tags\_clear()**

```
void opus_tags_clear (
            OpusTags ∗ _tags )
```
Clears the [OpusTags](#page-72-4) structure.

This should be called on an [OpusTags](#page-72-4) structure after it is no longer needed. It will free all memory used by the structure members.

**Parameters**

<span id="page-22-3"></span>*tags* | The [OpusTags](#page-72-4) structure to clear.

#### <span id="page-22-1"></span>**4.2.2.15 opus\_tagcompare()**

```
int opus_tagcompare (
            const char ∗ _tag_name,
            const char * _comment )
```
Check if *\_comment* is an instance of a *\_tag\_name* tag.

**See also**

[opus\\_tagncompare](#page-23-2)

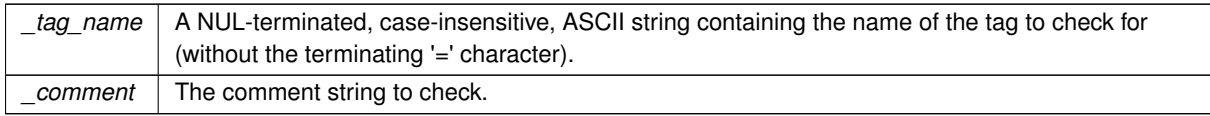

#### **Returns**

An integer less than, equal to, or greater than zero if *\_comment* is found respectively, to be less than, to match, or be greater than a "tag=value" string whose tag matches *\_tag\_name*.

### <span id="page-23-2"></span><span id="page-23-0"></span>**4.2.2.16 opus\_tagncompare()**

```
int opus_tagncompare (
            const char * _tag_name,
            int _tag_len,
             const char ∗ _comment )
```
Check if *\_comment* is an instance of a *\_tag\_name* tag.

This version is slightly more efficient than [opus\\_tagcompare\(\)](#page-22-3) if the length of the tag name is already known (e.g., because it is a constant).

#### **See also**

[opus\\_tagcompare](#page-22-3)

#### **Parameters**

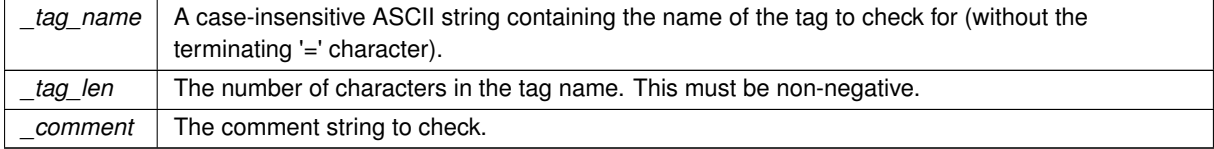

#### **Returns**

An integer less than, equal to, or greater than zero if *\_comment* is found respectively, to be less than, to match, or be greater than a "tag=value" string whose tag matches the first *\_tag\_len* characters of *\_tag\_name*.

#### <span id="page-23-3"></span><span id="page-23-1"></span>**4.2.2.17 opus\_picture\_tag\_parse()**

```
OP_WARN_UNUSED_RESULT int opus_picture_tag_parse (
            OpusPictureTag ∗ _pic,
             const char ∗ _tag )
```
Parse a single METADATA\_BLOCK\_PICTURE tag.

This decodes the BASE64-encoded content of the tag and returns a structure with the MIME type, description, image parameters (if known), and the compressed image data. If the MIME type indicates the presence of an image format we recognize (JPEG, PNG, or GIF) and the actual image data contains the magic signature associated with that format, then the [OpusPictureTag::format](#page-69-3) field will be set to the corresponding format. This is provided as a convenience to avoid requiring applications to parse the MIME type and/or do their own format detection for the commonly used formats. In this case, we also attempt to extract the image parameters directly from the image data (overriding any that were present in the tag, which the specification says applications are not meant to rely on). The application must still provide its own support for actually decoding the image data and, if applicable, retrieving that data from URLs.

#### **Parameters**

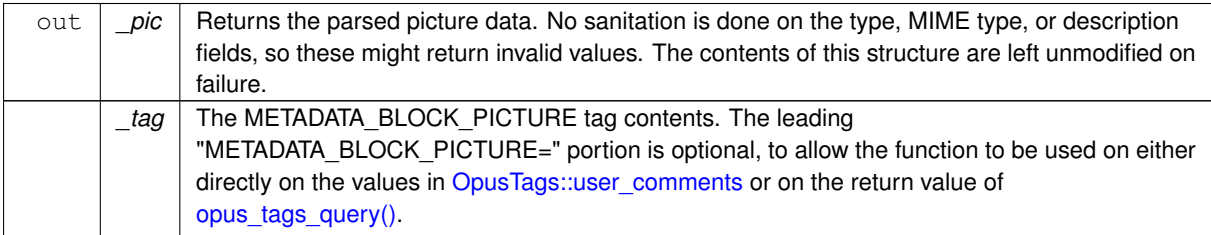

**Returns**

0 on success or a negative value on error.

#### **Return values**

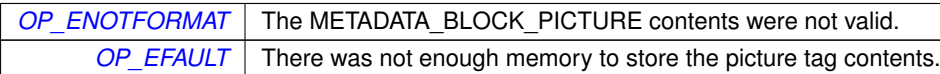

#### <span id="page-24-2"></span><span id="page-24-0"></span>**4.2.2.18 opus\_picture\_tag\_init()**

```
void opus_picture_tag_init (
             OpusPictureTag ∗ _pic )
```
Initializes an [OpusPictureTag](#page-67-5) structure.

This should be called on a freshly allocated [OpusPictureTag](#page-67-5) structure before attempting to use it.

**Parameters**

<span id="page-24-3"></span>*\_pic* The [OpusPictureTag](#page-67-5) structure to initialize.

#### <span id="page-24-1"></span>**4.2.2.19 opus\_picture\_tag\_clear()**

```
void opus_picture_tag_clear (
```
[OpusPictureTag](#page-67-5) ∗ \_pic )

Clears the [OpusPictureTag](#page-67-5) structure.

This should be called on an [OpusPictureTag](#page-67-5) structure after it is no longer needed. It will free all memory used by the structure members.

**Parameters**

<span id="page-25-4"></span>pic The [OpusPictureTag](#page-67-5) structure to clear.

## <span id="page-25-0"></span>**4.3 URL Reading Options**

## **Data Structures**

• struct [OpusServerInfo](#page-69-2)

*HTTP/Shoutcast/Icecast server information associated with a URL.*

## **URL reading options**

Options for [op\\_url\\_stream\\_create\(\)](#page-33-1) and associated functions.

These allow you to provide proxy configuration parameters, skip SSL certificate checks, etc. Options are processed in order, and if the same option is passed multiple times, only the value specified by the last occurrence has an effect (unless otherwise specified). They may be expanded in the future.

• void [opus\\_server\\_info\\_init](#page-28-5) [\(OpusServerInfo](#page-69-2) ∗\_info) OP\_ARG\_NONNULL(1)

*Initializes an [OpusServerInfo](#page-69-2) structure.*

• void [opus\\_server\\_info\\_clear](#page-28-6) [\(OpusServerInfo](#page-69-2) ∗\_info) OP\_ARG\_NONNULL(1) *Clears the [OpusServerInfo](#page-69-2) structure.*

• #define [OP\\_SSL\\_SKIP\\_CERTIFICATE\\_CHECK\(](#page-25-3)\_b)

*Skip the certificate check when connecting via TLS/SSL (https).*

- #define [OP\\_HTTP\\_PROXY\\_HOST\(](#page-26-3)\_host)
	- *Proxy connections through the given host.*
- #define [OP\\_HTTP\\_PROXY\\_PORT\(](#page-26-4)\_port)
	- *Use the given port when proxying connections.*
- #define [OP\\_HTTP\\_PROXY\\_USER\(](#page-26-5)\_user)

*Use the given user name for authentication when proxying connections.*

• #define [OP\\_HTTP\\_PROXY\\_PASS\(](#page-27-3)\_pass)

*Use the given password for authentication when proxying connections.*

• #define [OP\\_GET\\_SERVER\\_INFO\(](#page-27-4)\_info)

*Parse information about the streaming server (if any) and return it.*

## <span id="page-25-1"></span>**4.3.1 Detailed Description**

## <span id="page-25-3"></span><span id="page-25-2"></span>**4.3.2 Macro Definition Documentation**

#### <span id="page-26-0"></span>**4.3.2.1 OP\_SSL\_SKIP\_CERTIFICATE\_CHECK**

```
#define OP_SSL_SKIP_CERTIFICATE_CHECK(
             _b)
```
Skip the certificate check when connecting via TLS/SSL (https).

#### **Parameters**

←- *\_*← *b* opus\_int32: Whether or not to skip the certificate check. The check will be skipped if *\_b* is non-zero, and will not be skipped if *b* is zero.

#### <span id="page-26-3"></span><span id="page-26-1"></span>**4.3.2.2 OP\_HTTP\_PROXY\_HOST**

```
#define OP_HTTP_PROXY_HOST(
             \_host)
```
Proxy connections through the given host.

If no port is specified via [OP\\_HTTP\\_PROXY\\_PORT,](#page-26-4) the port number defaults to 8080 (http-alt). All proxy parameters are ignored for non-http and non-https URLs.

#### **Parameters**

```
_host const char ∗: The proxy server hostname. This may be NULL to disable the use of a proxy server.
```
## <span id="page-26-2"></span>**4.3.2.3 OP\_HTTP\_PROXY\_PORT**

```
#define OP_HTTP_PROXY_PORT(
                _{\text{port}})
```
Use the given port when proxying connections.

This option only has an effect if [OP\\_HTTP\\_PROXY\\_HOST](#page-26-3) is specified with a non-NULL *\_host*. If this option is not provided, the proxy port number defaults to 8080 (http-alt). All proxy parameters are ignored for non-http and non-https URLs.

**Parameters**

<span id="page-26-5"></span>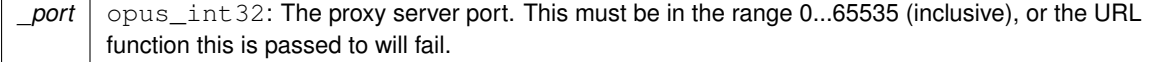

#### <span id="page-27-0"></span>**4.3.2.4 OP\_HTTP\_PROXY\_USER**

```
#define OP_HTTP_PROXY_USER(
             \_user)
```
Use the given user name for authentication when proxying connections.

All proxy parameters are ignored for non-http and non-https URLs.

**Parameters**

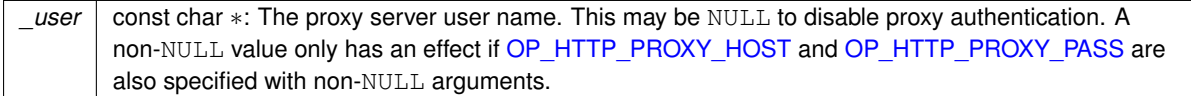

## <span id="page-27-3"></span><span id="page-27-1"></span>**4.3.2.5 OP\_HTTP\_PROXY\_PASS**

#define OP\_HTTP\_PROXY\_PASS(  $_{\_}pass$ )

Use the given password for authentication when proxying connections.

All proxy parameters are ignored for non-http and non-https URLs.

**Parameters**

*\_pass* const char ∗: The proxy server password. This may be NULL to disable proxy authentication. A non-NULL value only has an effect if [OP\\_HTTP\\_PROXY\\_HOST](#page-26-3) and [OP\\_HTTP\\_PROXY\\_USER](#page-26-5) are also specified with non-NULL arguments.

#### <span id="page-27-4"></span><span id="page-27-2"></span>**4.3.2.6 OP\_GET\_SERVER\_INFO**

```
#define OP_GET_SERVER_INFO(
              \_info )
```
Parse information about the streaming server (if any) and return it.

Very little validation is done. In particular, [OpusServerInfo::url](#page-71-6) may not be a valid URL, [OpusServerInfo::bitrate\\_kbps](#page-71-7) may not really be in kbps, and OpusServerInfo::content type may not be a valid MIME type. The character set of the string fields is not specified anywhere, and should not be assumed to be valid UTF-8.

**Parameters**

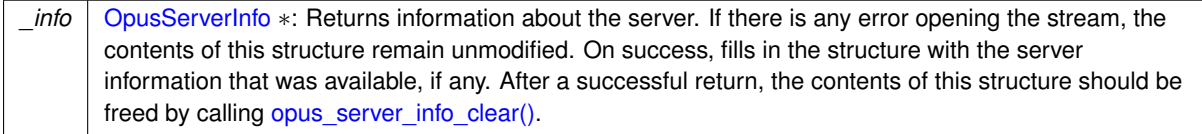

## <span id="page-28-5"></span><span id="page-28-0"></span>**4.3.3 Function Documentation**

### <span id="page-28-1"></span>**4.3.3.1 opus\_server\_info\_init()**

```
void opus_server_info_init (
             OpusServerInfo ∗ _info )
```
Initializes an [OpusServerInfo](#page-69-2) structure.

All fields are set as if the corresponding header was not available.

**Parameters**

*\_info* | The [OpusServerInfo](#page-69-2) structure to initialize.

**Note**

<span id="page-28-6"></span>If you use this function, you must link against libopusurl.

#### <span id="page-28-2"></span>**4.3.3.2 opus\_server\_info\_clear()**

```
void opus_server_info_clear (
            OpusServerInfo ∗ _info )
```
Clears the [OpusServerInfo](#page-69-2) structure.

This should be called on an [OpusServerInfo](#page-69-2) structure after it is no longer needed. It will free all memory used by the structure members.

**Parameters**

*info* The [OpusServerInfo](#page-69-2) structure to clear.

**Note**

If you use this function, you must link against libopusurl.

## <span id="page-28-4"></span><span id="page-28-3"></span>**4.4 Abstract Stream Reading Interface**

## **Data Structures**

• struct [OpusFileCallbacks](#page-64-1)

*The callbacks used to access non-*FILE *stream resources.*

## **Functions for reading from streams**

These functions define the interface used to read from and seek in a stream of data.

A stream does not need to implement seeking, but the decoder will not be able to seek if it does not do so. These functions also include some convenience routines for working with standard FILE pointers, complete streams stored in a single block of memory, or URLs.

- typedef int(∗ [op\\_read\\_func\)](#page-29-3) (void ∗\_stream, unsigned char ∗\_ptr, int \_nbytes) *Reads up to \_nbytes bytes of data from \_stream.*
- typedef int(\* [op\\_seek\\_func\)](#page-30-3) (void \* stream, opus\_int64 \_offset, int \_whence) *Sets the position indicator for \_stream.*
- typedef opus\_int64(\* [op\\_tell\\_func\)](#page-30-4) (void \*\_stream)
- *Obtains the current value of the position indicator for \_stream.*
- typedef int(∗ [op\\_close\\_func\)](#page-30-5) (void ∗\_stream)
	- *Closes the underlying stream.*
- OP\_WARN\_UNUSED\_RESULT void ∗ [op\\_fopen](#page-31-3) [\(OpusFileCallbacks](#page-64-1) \* cb, const char \*\_path, const char ∗\_mode) OP\_ARG\_NONNULL(1) OP\_ARG\_NONNULL(2) OP\_ARG\_NONNULL(3)
	- *Opens a stream with* fopen() *and fills in a set of callbacks that can be used to access it.*
- OP\_WARN\_UNUSED\_RESULT void ∗ [op\\_fdopen](#page-31-4) [\(OpusFileCallbacks](#page-64-1) ∗\_cb, int \_fd, const char ∗\_mode) OP\_ARG\_NONNULL(1) OP\_ARG\_NONNULL(3)

*Opens a stream with* fdopen() *and fills in a set of callbacks that can be used to access it.*

• OP\_WARN\_UNUSED\_RESULT void ∗ [op\\_freopen](#page-32-2) [\(OpusFileCallbacks](#page-64-1) ∗\_cb, const char ∗\_path, const char ∗\_mode, void ∗\_stream) OP\_ARG\_NONNULL(1) OP\_ARG\_NONNULL(2) OP\_ARG\_NONNULL(3) OP\_←- ARG\_NONNULL(4)

*Opens a stream with* freopen() *and fills in a set of callbacks that can be used to access it.*

• OP\_WARN\_UNUSED\_RESULT\_void \* [op\\_mem\\_stream\\_create](#page-32-3) [\(OpusFileCallbacks](#page-64-1) \* cb, const unsigned char  $*$  data, size t size) OP ARG NONNULL(1)

*Creates a stream that reads from the given block of memory.*

• OP\_WARN\_UNUSED\_RESULT void ∗ [op\\_url\\_stream\\_vcreate](#page-33-2) [\(OpusFileCallbacks](#page-64-1) ∗ cb, const char ∗\_url, va\_list \_ap) OP\_ARG\_NONNULL(1) OP\_ARG\_NONNULL(2)

*Creates a stream that reads from the given URL.*

• OP\_WARN\_UNUSED\_RESULT void ∗ [op\\_url\\_stream\\_create](#page-33-1) [\(OpusFileCallbacks](#page-64-1) ∗\_cb, const char ∗\_url,...) OP\_ARG\_NONNULL(1) OP\_ARG\_NONNULL(2)

*Creates a stream that reads from the given URL.*

## <span id="page-29-1"></span><span id="page-29-0"></span>**4.4.1 Detailed Description**

## <span id="page-29-3"></span>**4.4.2 Typedef Documentation**

## <span id="page-29-2"></span>**4.4.2.1 op\_read\_func**

typedef int(∗ op\_read\_func) (void ∗\_stream, unsigned char ∗\_ptr, int \_nbytes)

Reads up to *\_nbytes* bytes of data from *\_stream*.

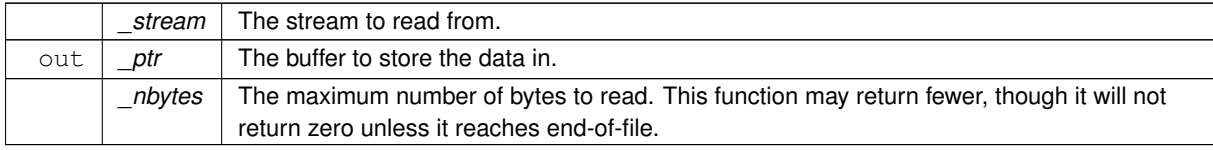

#### **Returns**

<span id="page-30-3"></span>The number of bytes successfully read, or a negative value on error.

## <span id="page-30-0"></span>**4.4.2.2 op\_seek\_func**

typedef int(∗ op\_seek\_func) (void ∗\_stream, opus\_int64 \_offset, int \_whence)

#### Sets the position indicator for *\_stream*.

The new position, measured in bytes, is obtained by adding *\_offset* bytes to the position specified by *\_whence*. If whence is set to SEEK\_SET, SEEK\_CUR, or SEEK\_END, the offset is relative to the start of the stream, the current position indicator, or end-of-file, respectively.

**Return values**

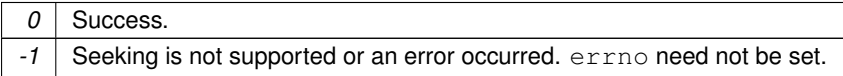

#### <span id="page-30-4"></span><span id="page-30-1"></span>**4.4.2.3 op\_tell\_func**

typedef opus\_int64(∗ op\_tell\_func) (void ∗\_stream)

Obtains the current value of the position indicator for *\_stream*.

#### **Returns**

<span id="page-30-5"></span>The current position indicator.

## <span id="page-30-2"></span>**4.4.2.4 op\_close\_func**

typedef int(∗ op\_close\_func) (void ∗\_stream)

Closes the underlying stream.

**Return values**

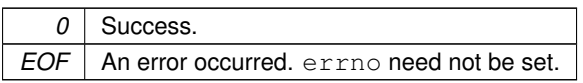

## <span id="page-31-3"></span><span id="page-31-0"></span>**4.4.3 Function Documentation**

#### <span id="page-31-1"></span>**4.4.3.1 op\_fopen()**

```
OP_WARN_UNUSED_RESULT void∗ op_fopen (
            OpusFileCallbacks ∗ _cb,
             const char ∗ _path,
             const char ∗ _mode )
```
Opens a stream with fopen () and fills in a set of callbacks that can be used to access it.

This is useful to avoid writing your own portable 64-bit seeking wrappers, and also avoids cross-module linking issues on Windows, where a FILE ∗ must be accessed by routines defined in the same module that opened it.

#### **Parameters**

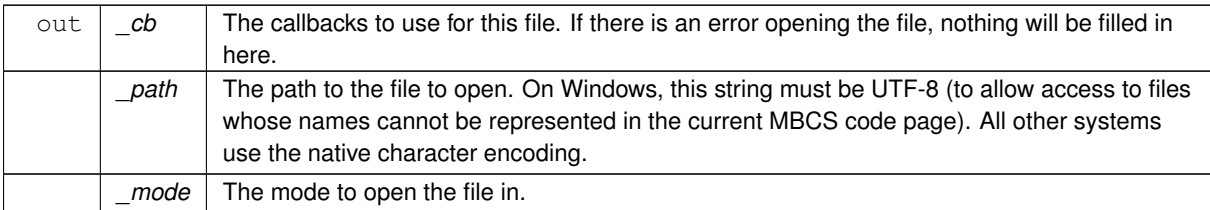

#### **Returns**

<span id="page-31-4"></span>A stream handle to use with the callbacks, or NULL on error.

#### <span id="page-31-2"></span>**4.4.3.2 op\_fdopen()**

```
OP_WARN_UNUSED_RESULT void∗ op_fdopen (
             OpusFileCallbacks ∗ _cb,
             int _fd,
             const char ∗ _mode )
```
Opens a stream with  $f\text{dopen}$  () and fills in a set of callbacks that can be used to access it.

This is useful to avoid writing your own portable 64-bit seeking wrappers, and also avoids cross-module linking issues on Windows, where a FILE ∗ must be accessed by routines defined in the same module that opened it.

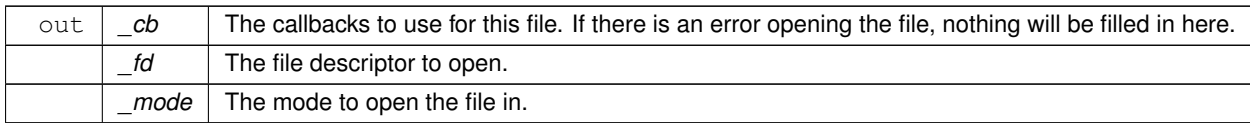

#### **Returns**

<span id="page-32-2"></span>A stream handle to use with the callbacks, or NULL on error.

#### <span id="page-32-0"></span>**4.4.3.3 op\_freopen()**

```
OP_WARN_UNUSED_RESULT void∗ op_freopen (
             OpusFileCallbacks ∗ _cb,
             const char ∗ _path,
             const char ∗ _mode,
             void * _stream )
```
Opens a stream with freopen() and fills in a set of callbacks that can be used to access it.

This is useful to avoid writing your own portable 64-bit seeking wrappers, and also avoids cross-module linking issues on Windows, where a FILE ∗ must be accessed by routines defined in the same module that opened it.

#### **Parameters**

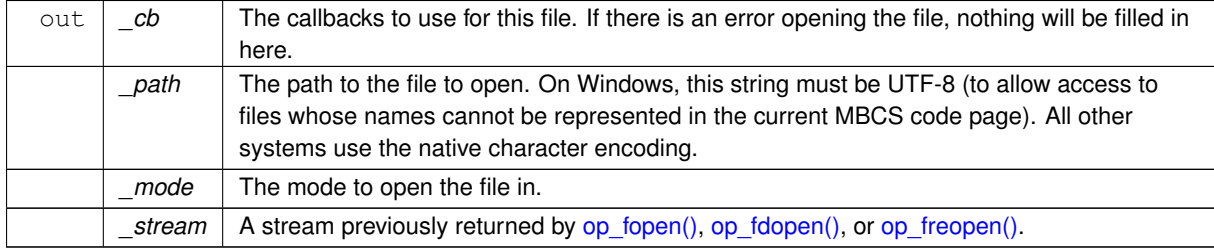

**Returns**

<span id="page-32-3"></span>A stream handle to use with the callbacks, or NULL on error.

#### <span id="page-32-1"></span>**4.4.3.4 op\_mem\_stream\_create()**

```
OP_WARN_UNUSED_RESULT void∗ op_mem_stream_create (
            OpusFileCallbacks * cb,
            const unsigned char * _data,
            size_t _size )
```
#### Creates a stream that reads from the given block of memory.

This block of memory must contain the complete stream to decode. This is useful for caching small streams (e.g., sound effects) in RAM.

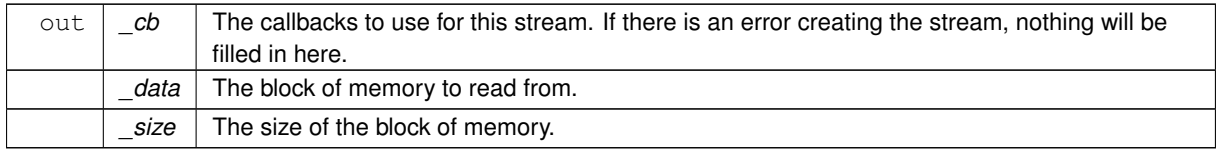

#### **Returns**

<span id="page-33-2"></span>A stream handle to use with the callbacks, or NULL on error.

## <span id="page-33-0"></span>**4.4.3.5 op\_url\_stream\_vcreate()**

```
OP_WARN_UNUSED_RESULT void∗ op_url_stream_vcreate (
            OpusFileCallbacks ∗ _cb,
             const char ∗ _url,
             va_list _ap )
```
Creates a stream that reads from the given URL.

This function behaves identically to [op\\_url\\_stream\\_create\(\),](#page-33-1) except that it takes a va\_list instead of a variable number of arguments. It does not call the va\_end macro, and because it invokes the va\_arg macro, the value of *\_ap* is undefined after the call.

#### **Note**

If you use this function, you must link against libopusurl.

**Parameters**

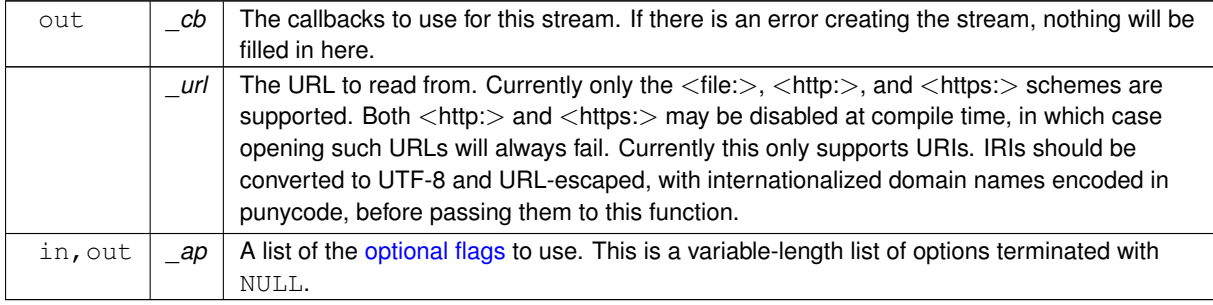

#### **Returns**

<span id="page-33-1"></span>A stream handle to use with the callbacks, or NULL on error.

```
OP_WARN_UNUSED_RESULT void∗ op_url_stream_create (
            OpusFileCallbacks ∗ _cb,
             const char ∗ _url,
              ... )
```
Creates a stream that reads from the given URL.

#### **Note**

If you use this function, you must link against libopusurl.

#### **Parameters**

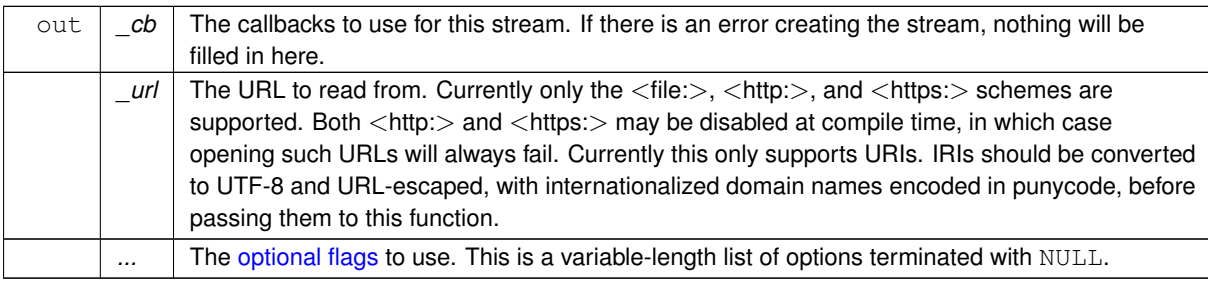

#### **Returns**

A stream handle to use with the callbacks, or NULL on error.

## <span id="page-34-2"></span><span id="page-34-1"></span>**4.5 Opening and Closing**

### **Functions for opening and closing streams**

These functions allow you to test a stream to see if it is Opus, open it, and close it.

Several flavors are provided for each of the built-in stream types, plus a more general version which takes a set of application-provided callbacks.

- int [op\\_test](#page-35-3) [\(OpusHead](#page-65-5) ∗ head, const unsigned char ∗\_initial\_data, size\_t \_initial\_bytes) *Test to see if this is an Opus stream.*
- OP\_WARN\_UNUSED\_RESULT OggOpusFile ∗ [op\\_open\\_file](#page-36-2) (const char ∗\_path, int ∗\_error) OP\_ARG\_← NONNULL(1)

*Open a stream from the given file path.*

• OP\_WARN\_UNUSED\_RESULT OggOpusFile  $*$  [op\\_open\\_memory](#page-36-3) (const unsigned char  $*$  data, size t  $\leftrightarrow$ size, int ∗\_error)

*Open a stream from a memory buffer.*

• OP\_WARN\_UNUSED\_RESULT OggOpusFile ∗ [op\\_vopen\\_url](#page-37-2) (const char ∗\_url, int ∗\_error, va\_list \_ap) OP\_ARG\_NONNULL(1)

*Open a stream from a URL.*

• OP\_WARN\_UNUSED\_RESULT OggOpusFile \* [op\\_open\\_url](#page-37-3) (const char \*\_url, int \*\_error,...) OP\_ARG\_← NONNULL(1)

*Open a stream from a URL.*

- OP\_WARN\_UNUSED\_RESULT OggOpusFile ∗ [op\\_open\\_callbacks](#page-38-1) (void ∗\_stream, const [OpusFileCallbacks](#page-64-1) ∗\_cb, const unsigned char ∗\_initial\_data, size\_t \_initial\_bytes, int ∗\_error) OP\_ARG\_NONNULL(2)
	- *Open a stream using the given set of callbacks to access it.*
- OP\_WARN\_UNUSED\_RESULT OggOpusFile \* [op\\_test\\_file](#page-39-1) (const char \*\_path, int \*\_error) OP\_ARG\_← NONNULL(1)

*Partially open a stream from the given file path.*

• OP\_WARN\_UNUSED\_RESULT OggOpusFile ∗ [op\\_test\\_memory](#page-40-2) (const unsigned char \*\_data, size\_t \_size, int ∗\_error)

*Partially open a stream from a memory buffer.*

• OP\_WARN\_UNUSED\_RESULT OggOpusFile ∗ [op\\_vtest\\_url](#page-40-3) (const char ∗\_url, int ∗\_error, va\_list \_ap) OP←- \_ARG\_NONNULL(1)

*Partially open a stream from a URL.*

• OP\_WARN\_UNUSED\_RESULT OggOpusFile  $*$  [op\\_test\\_url](#page-41-1) (const char  $*$  url, int  $*$  error,...) OP\_ARG  $\leftarrow$ NONNULL(1)

*Partially open a stream from a URL.*

• OP\_WARN\_UNUSED\_RESULT OggOpusFile ∗ [op\\_test\\_callbacks](#page-41-2) (void ∗\_stream, const [OpusFileCallbacks](#page-64-1) ∗\_cb, const unsigned char ∗\_initial\_data, size\_t \_initial\_bytes, int ∗\_error) OP\_ARG\_NONNULL(2)

*Partially open a stream using the given set of callbacks to access it.*

• int [op\\_test\\_open](#page-42-2) (OggOpusFile \* of) OP\_ARG\_NONNULL(1)

*Finish opening a stream partially opened with [op\\_test\\_callbacks\(\)](#page-41-2) or one of the associated convenience functions.*

• void [op\\_free](#page-43-3) (OggOpusFile  $*$  of)

*Release all memory used by an* OggOpusFile*.*

## <span id="page-35-0"></span>**4.5.1 Detailed Description**

## <span id="page-35-3"></span><span id="page-35-1"></span>**4.5.2 Function Documentation**

#### <span id="page-35-2"></span>**4.5.2.1 op\_test()**

```
int op_test (
             OpusHead ∗ _head,
             const unsigned char ∗ _initial_data,
             size_t _initial_bytes )
```
Test to see if this is an Opus stream.

For good results, you will need at least 57 bytes (for a pure Opus-only stream). Something like 512 bytes will give more reliable results for multiplexed streams. This function is meant to be a quick-rejection filter. Its purpose is not to guarantee that a stream is a valid Opus stream, but to ensure that it looks enough like Opus that it isn't going to be recognized as some other format (except possibly an Opus stream that is also multiplexed with other codecs, such as video).

#### **Parameters**

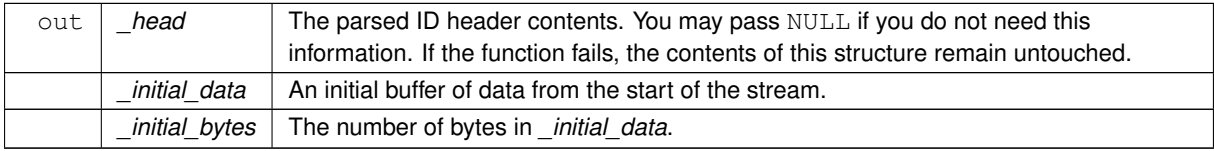
# **Returns**

0 if the data appears to be Opus, or a negative value on error.

# **Return values**

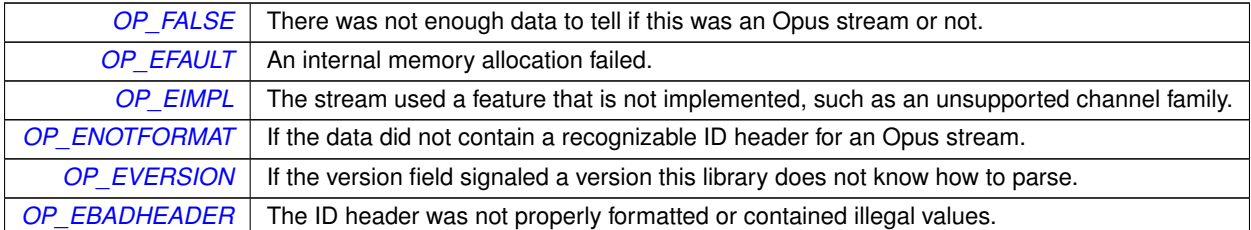

# **4.5.2.2 op\_open\_file()**

```
OP_WARN_UNUSED_RESULT OggOpusFile∗ op_open_file (
            const char ∗ _path,
            int ∗ _error )
```
# Open a stream from the given file path.

# **Parameters**

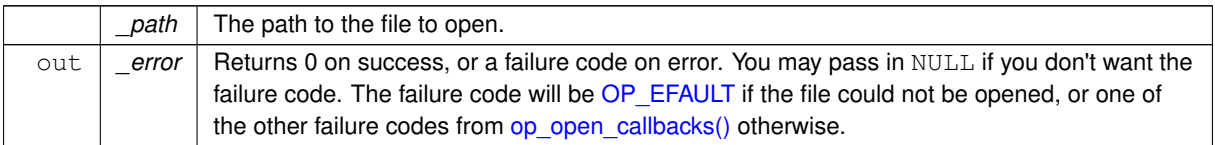

#### **Returns**

A freshly opened OggOpusFile, or NULL on error.

# **4.5.2.3 op\_open\_memory()**

```
OP_WARN_UNUSED_RESULT OggOpusFile∗ op_open_memory (
            const unsigned char * _data,
            size_t _size,
            int ∗ _error )
```
# Open a stream from a memory buffer.

#### **Parameters**

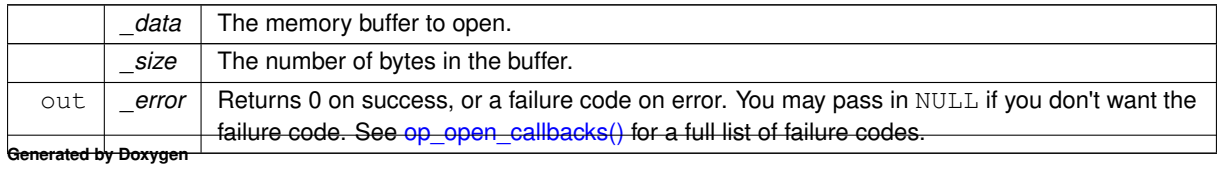

**Returns**

A freshly opened OggOpusFile, or NULL on error.

#### **4.5.2.4 op\_vopen\_url()**

```
OP_WARN_UNUSED_RESULT OggOpusFile∗ op_vopen_url (
            const char ∗ _url,
            int ∗ _error,
             va_list _ap )
```
Open a stream from a URL.

This function behaves identically to [op\\_open\\_url\(\),](#page-37-0) except that it takes a va\_list instead of a variable number of arguments. It does not call the va\_end macro, and because it invokes the va\_arg macro, the value of *\_ap* is undefined after the call.

#### **Note**

If you use this function, you must link against libopusurl.

#### **Parameters**

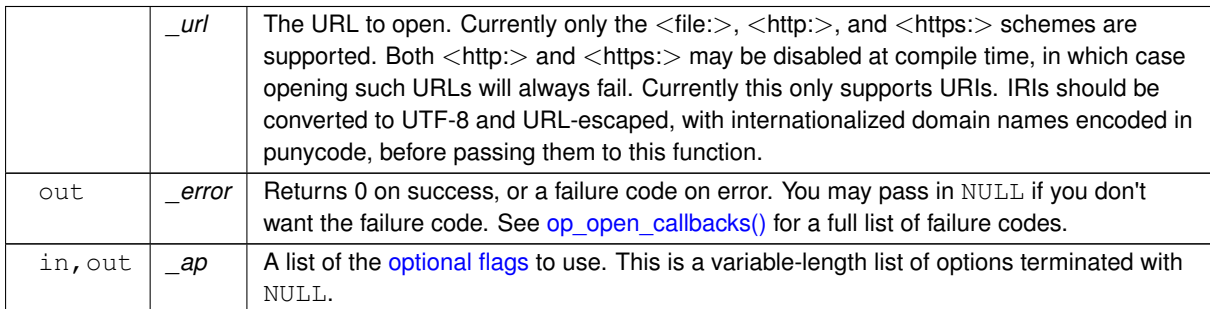

# **Returns**

<span id="page-37-0"></span>A freshly opened OggOpusFile, or NULL on error.

# **4.5.2.5 op\_open\_url()**

```
OP_WARN_UNUSED_RESULT OggOpusFile∗ op_open_url (
            const char * url.
            int ∗ _error,
             ... )
```
# Open a stream from a URL.

#### **Note**

If you use this function, you must link against libopusurl.

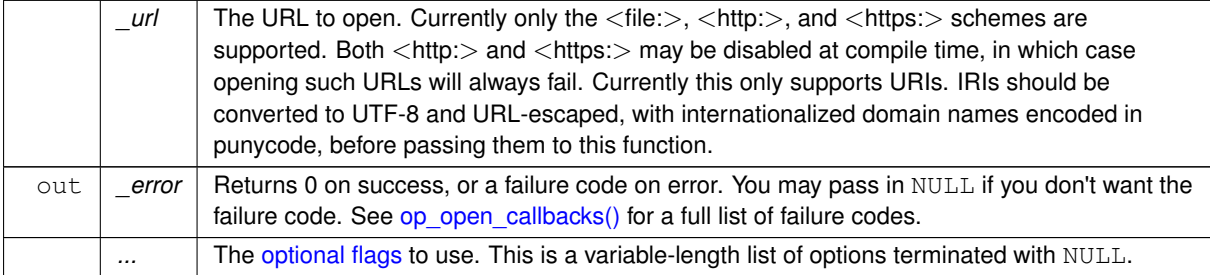

# **Returns**

<span id="page-38-0"></span>A freshly opened OggOpusFile, or NULL on error.

# **4.5.2.6 op\_open\_callbacks()**

```
OP_WARN_UNUSED_RESULT OggOpusFile∗ op_open_callbacks (
```

```
void ∗ _stream,
const OpusFileCallbacks ∗ _cb,
const unsigned char ∗ _initial_data,
size_t _initial_bytes,
int ∗ _error )
```
Open a stream using the given set of callbacks to access it.

# **Parameters**

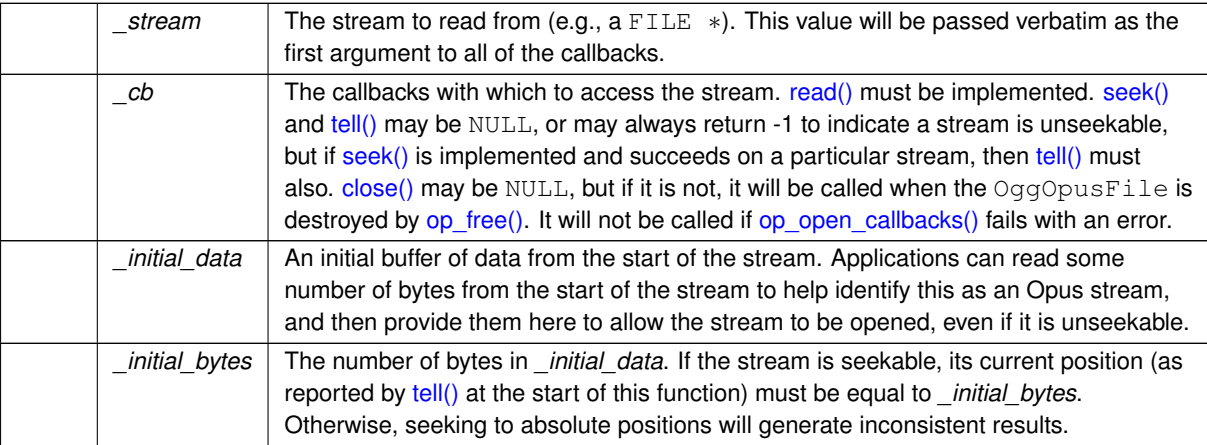

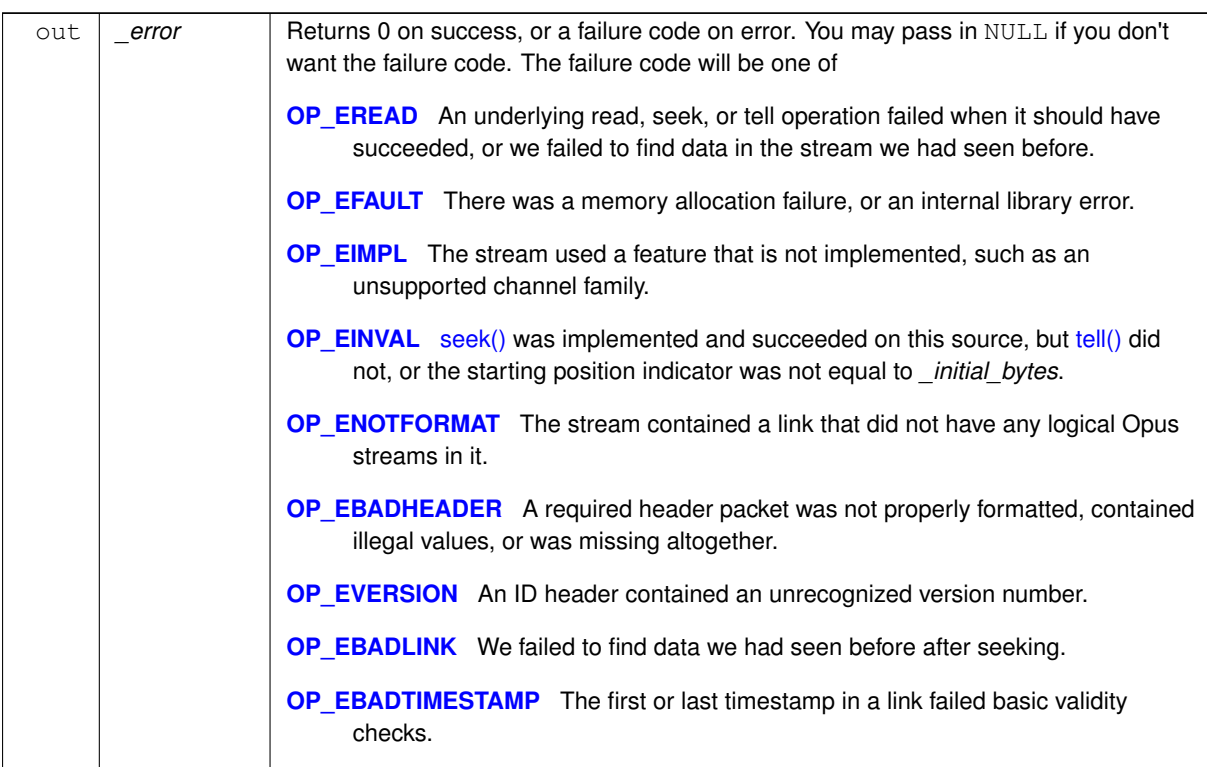

# **Returns**

A freshly opened OggOpusFile, or NULL on error. libopusfile does *not* take ownership of the stream if the call fails. The calling application is responsible for closing the stream if this call returns an error.

# **4.5.2.7 op\_test\_file()**

OP\_WARN\_UNUSED\_RESULT OggOpusFile∗ op\_test\_file ( const char ∗ \_path, int ∗ \_error )

Partially open a stream from the given file path.

#### **See also**

[op\\_test\\_callbacks](#page-41-0)

## **Parameters**

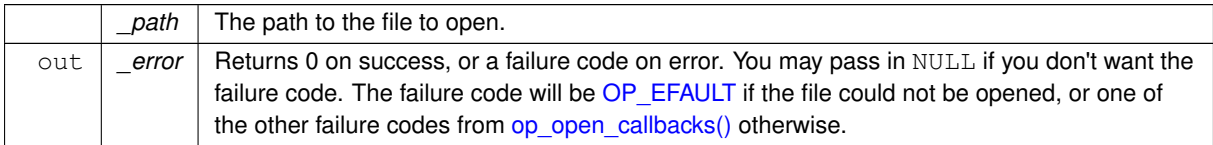

**Returns**

A partially opened OggOpusFile, or NULL on error.

## **4.5.2.8 op\_test\_memory()**

```
OP_WARN_UNUSED_RESULT OggOpusFile∗ op_test_memory (
            const unsigned char * _data,
             size_t _size,
             int ∗ _error )
```
Partially open a stream from a memory buffer.

#### **See also**

[op\\_test\\_callbacks](#page-41-0)

#### **Parameters**

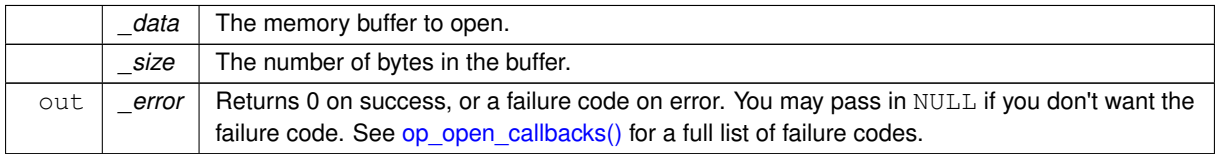

#### **Returns**

A partially opened OggOpusFile, or NULL on error.

# **4.5.2.9 op\_vtest\_url()**

```
OP_WARN_UNUSED_RESULT OggOpusFile∗ op_vtest_url (
             const char ∗ _url,
             int ∗ _error,
             va_list _ap )
```
Partially open a stream from a URL.

This function behaves identically to [op\\_test\\_url\(\),](#page-41-1) except that it takes a va\_list instead of a variable number of arguments. It does not call the va\_end macro, and because it invokes the va\_arg macro, the value of *\_ap* is undefined after the call.

**Note**

If you use this function, you must link against libopusurl.

**See also**

[op\\_test\\_url](#page-41-1) [op\\_test\\_callbacks](#page-41-0)

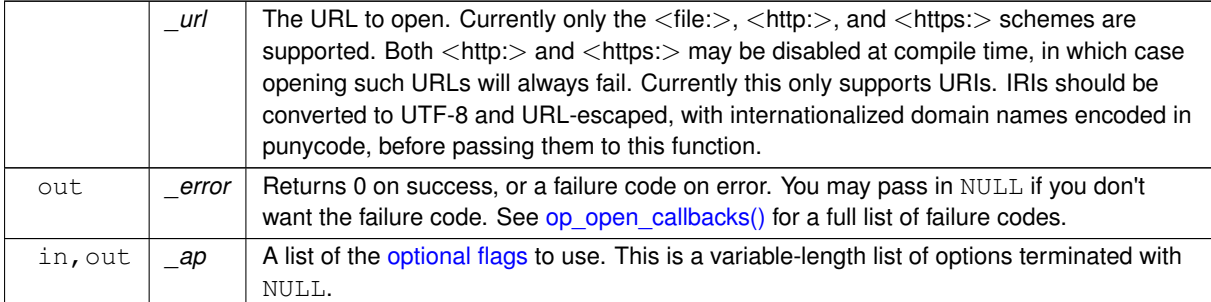

# **Returns**

<span id="page-41-1"></span>A partially opened OggOpusFile, or NULL on error.

# **4.5.2.10 op\_test\_url()**

```
OP_WARN_UNUSED_RESULT OggOpusFile∗ op_test_url (
            const char ∗ _url,
            int ∗ _error,
             ... )
```
Partially open a stream from a URL.

# **Note**

If you use this function, you must link against libopusurl.

## **See also**

[op\\_test\\_callbacks](#page-41-0)

# **Parameters**

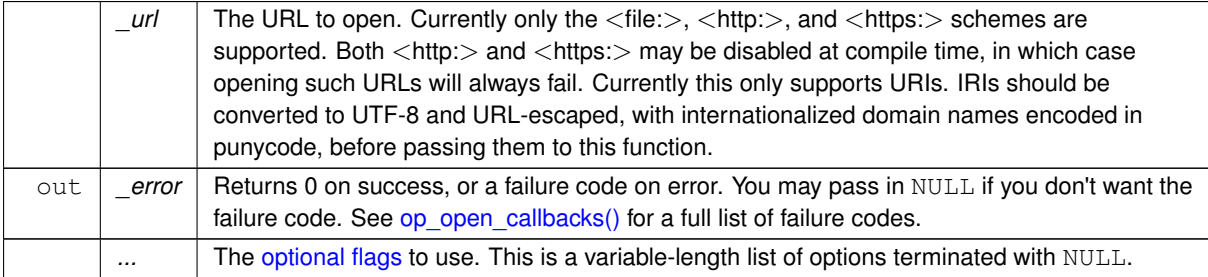

# **Returns**

<span id="page-41-0"></span>A partially opened OggOpusFile, or NULL on error.

#### **4.5.2.11 op\_test\_callbacks()**

```
OP_WARN_UNUSED_RESULT OggOpusFile∗ op_test_callbacks (
            void ∗ _stream,
             const OpusFileCallbacks ∗ _cb,
             const unsigned char ∗ _initial_data,
             size_t _initial_bytes,
             int ∗ _error )
```
Partially open a stream using the given set of callbacks to access it.

This tests for Opusness and loads the headers for the first link. It does not seek (although it tests for seekability). You can query a partially open stream for the few pieces of basic information returned by [op\\_serialno\(\),](#page-45-0) [op\\_channel\\_count\(\),](#page-46-0) [op\\_head\(\),](#page-48-0) and [op\\_tags\(\)](#page-48-1) (but only for the first link). You may also determine if it is seekable via a call to [op\\_seekable\(\).](#page-44-0) You cannot read audio from the stream, seek, get the size or duration, get information from links other than the first one, or even get the total number of links until you finish opening the stream with [op\\_test\\_open\(\).](#page-42-0) If you do not need to do any of these things, you can dispose of it with [op\\_free\(\)](#page-43-0) instead.

This function is provided mostly to simplify porting existing code that used libvorbisfile. For new code, you are likely better off using op test() instead, which is less resource-intensive, requires less data to succeed, and imposes a hard limit on the amount of data it examines (important for unseekable streams, where all such data must be buffered until you are sure of the stream type).

**Parameters**

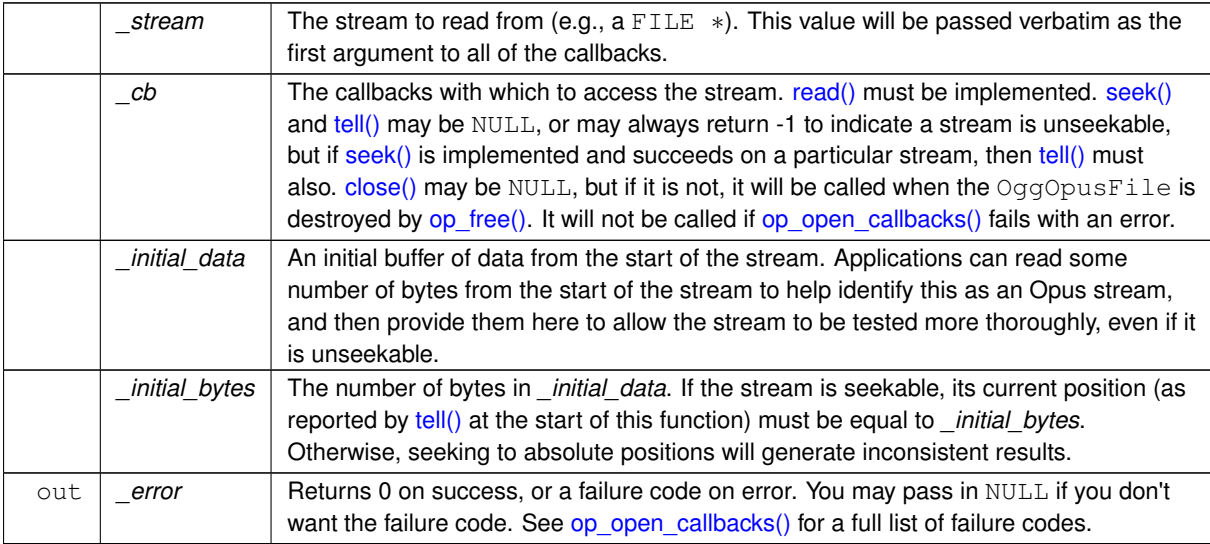

#### **Returns**

A partially opened OggOpusFile, or NULL on error. libopusfile does *not* take ownership of the stream if the call fails. The calling application is responsible for closing the stream if this call returns an error.

# <span id="page-42-0"></span>**4.5.2.12 op\_test\_open()**

```
int op_test_open (
             OggOpusFile ∗ _of )
```
Finish opening a stream partially opened with [op\\_test\\_callbacks\(\)](#page-41-0) or one of the associated convenience functions. If this function fails, you are still responsible for freeing the  $OqqOpusFile$  with op free().

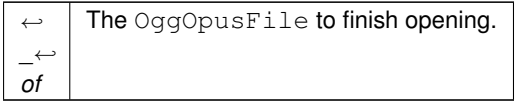

# **Returns**

0 on success, or a negative value on error.

#### **Return values**

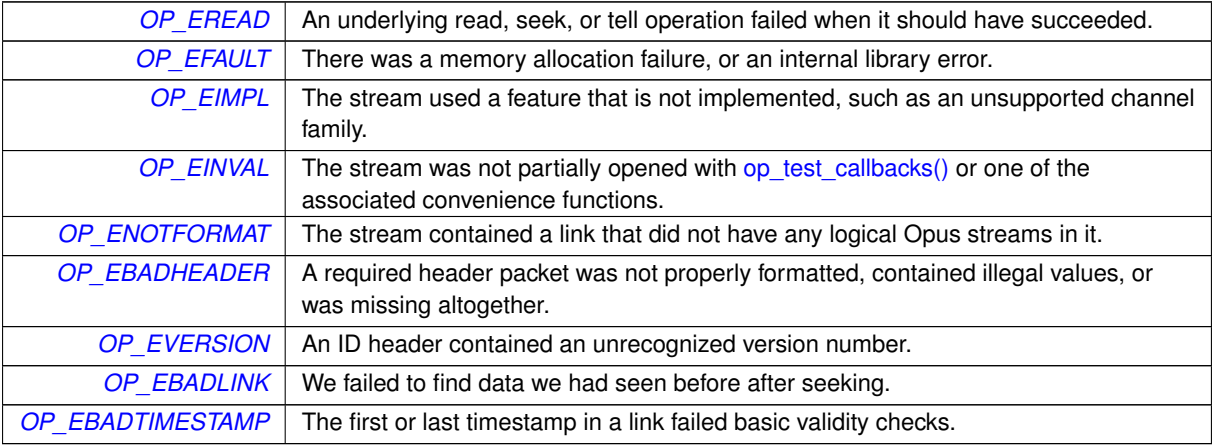

## <span id="page-43-0"></span>**4.5.2.13 op\_free()**

```
void op_free (
            OggOpusFile ∗ _of )
```
Release all memory used by an OggOpusFile.

**Parameters**

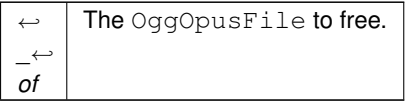

# **4.6 Stream Information**

# **Functions for obtaining information about streams**

These functions allow you to get basic information about a stream, including seekability, the number of links (for chained streams), plus the size, duration, bitrate, header parameters, and meta information for each link (or, where available, the stream as a whole).

Some of these (size, duration) are only available for seekable streams. You can also query the current stream position, link, and playback time, and instantaneous bitrate during playback.

Some of these functions may be used successfully on the partially open streams returned by [op\\_test\\_callbacks\(\)](#page-41-0) or one of the associated convenience functions. Their documention will indicate so explicitly.

- int [op\\_seekable](#page-44-0) (const OggOpusFile ∗\_of) OP\_ARG\_NONNULL(1) *Returns whether or not the stream being read is seekable.*
- int [op\\_link\\_count](#page-45-1) (const OggOpusFile  $*$  of) OP\_ARG\_NONNULL(1) *Returns the number of links in this chained stream.*
- opus\_uint32 [op\\_serialno](#page-45-0) (const OggOpusFile \*\_of, int \_li) OP\_ARG\_NONNULL(1)
- *Get the serial number of the given link in a (possibly-chained) Ogg Opus stream.*
- int [op\\_channel\\_count](#page-46-0) (const OggOpusFile ∗\_of, int \_li) OP\_ARG\_NONNULL(1) *Get the channel count of the given link in a (possibly-chained) Ogg Opus stream.*
- opus\_int64 [op\\_raw\\_total](#page-46-1) (const OggOpusFile  $*$  of, int \_li) OP\_ARG\_NONNULL(1)

*Get the total (compressed) size of the stream, or of an individual link in a (possibly-chained) Ogg Opus stream, including all headers and Ogg muxing overhead.*

- ogg\_int64\_t [op\\_pcm\\_total](#page-47-0) (const OggOpusFile  $*$  of, int \_li) OP\_ARG\_NONNULL(1) *Get the total PCM length (number of samples at 48 kHz) of the stream, or of an individual link in a (possibly-chained) Ogg Opus stream.*
- const [OpusHead](#page-65-0) \* [op\\_head](#page-48-0) (const OggOpusFile \* of, int \_li) OP\_ARG\_NONNULL(1) *Get the ID header information for the given link in a (possibly chained) Ogg Opus stream.*
- const [OpusTags](#page-72-0) \* [op\\_tags](#page-48-1) (const OggOpusFile \*\_of, int \_li) OP\_ARG\_NONNULL(1)
- *Get the comment header information for the given link in a (possibly chained) Ogg Opus stream.*
- int [op\\_current\\_link](#page-49-0) (const OggOpusFile \* of) OP\_ARG\_NONNULL(1)
	- *Retrieve the index of the current link.*
- opus\_int32 [op\\_bitrate](#page-49-1) (const OggOpusFile ∗\_of, int \_li) OP\_ARG\_NONNULL(1)
	- *Computes the bitrate of the stream, or of an individual link in a (possibly-chained) Ogg Opus stream.*
- opus\_int32 [op\\_bitrate\\_instant](#page-50-0) (OggOpusFile ∗\_of) OP\_ARG\_NONNULL(1) *Compute the instantaneous bitrate, measured as the ratio of bits to playable samples decoded since a) the last call to [op\\_bitrate\\_instant\(\),](#page-50-0) b) the last seek, or c) the start of playback, whichever was most recent.*
- opus\_int64 [op\\_raw\\_tell](#page-51-0) (const OggOpusFile  $*$  of) OP\_ARG\_NONNULL(1) *Obtain the current value of the position indicator for \_of.*
- ogg\_int64\_t [op\\_pcm\\_tell](#page-51-1) (const OggOpusFile ∗\_of) OP\_ARG\_NONNULL(1) *Obtain the PCM offset of the next sample to be read.*

# **4.6.1 Detailed Description**

# <span id="page-44-0"></span>**4.6.2 Function Documentation**

# **4.6.2.1 op\_seekable()**

int op\_seekable (

const OggOpusFile ∗ \_of )

Returns whether or not the stream being read is seekable.

This is true if

- 1. The [seek\(\)](#page-30-0) and  $tell()$  callbacks are both non- $NULL,$
- 2. The [seek\(\)](#page-30-0) callback was successfully executed at least once, and
- 3. The [tell\(\)](#page-30-1) callback was successfully able to report the position indicator afterwards.

This function may be called on partially-opened streams.

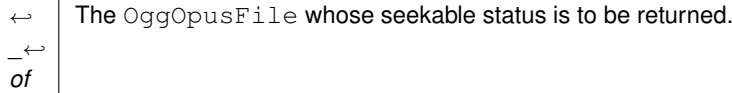

# **Returns**

<span id="page-45-1"></span>A non-zero value if seekable, and 0 if unseekable.

#### **4.6.2.2 op\_link\_count()**

int op\_link\_count ( const OggOpusFile ∗ \_of )

Returns the number of links in this chained stream.

This function may be called on partially-opened streams, but it will always return 1. The actual number of links is not known until the stream is fully opened.

## **Parameters**

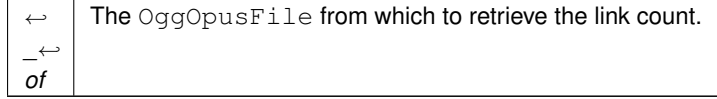

#### **Returns**

For fully-open seekable streams, this returns the total number of links in the whole stream, which will be at least 1. For partially-open or unseekable streams, this always returns 1.

# <span id="page-45-0"></span>**4.6.2.3 op\_serialno()**

```
opus_uint32 op_serialno (
            const OggOpusFile ∗ _of,
            int_l I_i
```
Get the serial number of the given link in a (possibly-chained) Ogg Opus stream.

This function may be called on partially-opened streams, but it will always return the serial number of the Opus stream in the first link.

**Parameters**

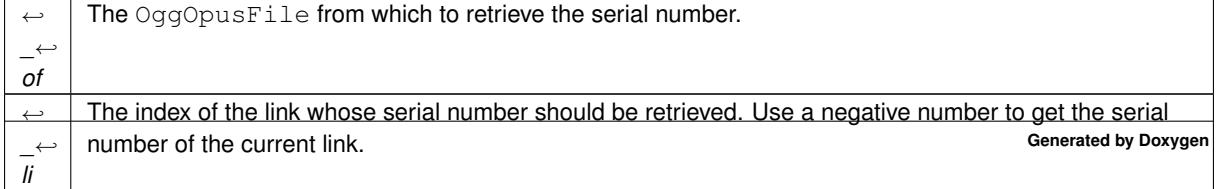

#### **Returns**

The serial number of the given link. If *li* is greater than the total number of links, this returns the serial number of the last link. If the stream is not seekable, this always returns the serial number of the current link.

#### <span id="page-46-0"></span>**4.6.2.4 op\_channel\_count()**

```
int op_channel_count (
             const OggOpusFile ∗ _of,
             int_l I_i)
```
Get the channel count of the given link in a (possibly-chained) Ogg Opus stream.

This is equivalent to op\_head(\_of,\_li)->channel\_count, but is provided for convenience. This function may be called on partially-opened streams, but it will always return the channel count of the Opus stream in the first link.

**Parameters**

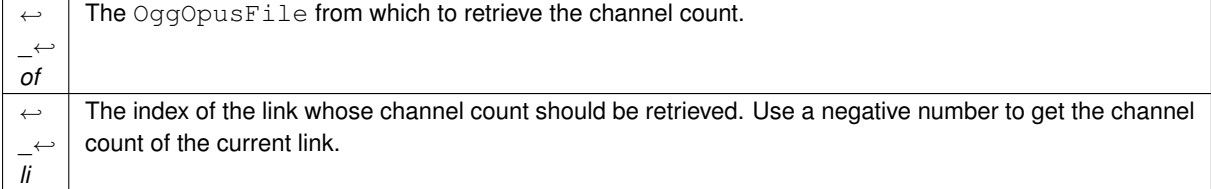

#### **Returns**

The channel count of the given link. If *\_li* is greater than the total number of links, this returns the channel count of the last link. If the stream is not seekable, this always returns the channel count of the current link.

#### <span id="page-46-1"></span>**4.6.2.5 op\_raw\_total()**

```
opus_int64 op_raw_total (
            const OggOpusFile ∗ _of,
            int li)
```
Get the total (compressed) size of the stream, or of an individual link in a (possibly-chained) Ogg Opus stream, including all headers and Ogg muxing overhead.

#### **Warning**

If the Opus stream (or link) is concurrently multiplexed with other logical streams (e.g., video), this returns the size of the entire stream (or link), not just the number of bytes in the first logical Opus stream. Returning the latter would require scanning the entire file.

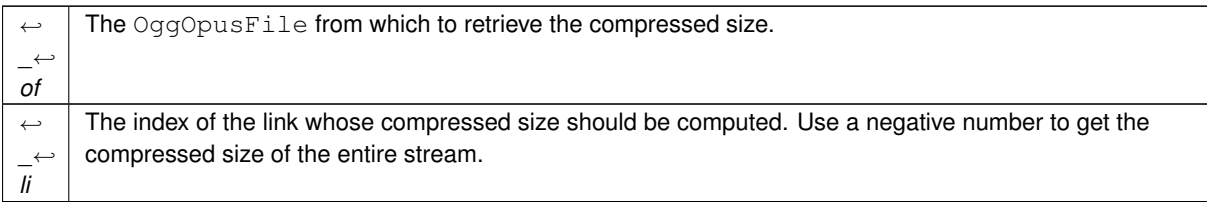

#### **Returns**

The compressed size of the entire stream if *li* is negative, the compressed size of link *li* if it is non-negative, or a negative value on error. The compressed size of the entire stream may be smaller than that of the underlying stream if trailing garbage was detected in the file.

# **Return values**

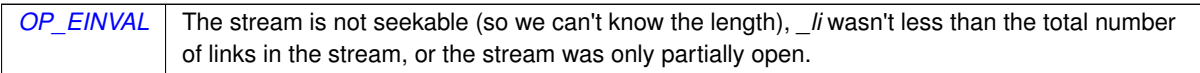

# <span id="page-47-0"></span>**4.6.2.6 op\_pcm\_total()**

```
ogg_int64_t op_pcm_total (
            const OggOpusFile ∗ _of,
            int_l I_i
```
Get the total PCM length (number of samples at 48 kHz) of the stream, or of an individual link in a (possibly-chained) Ogg Opus stream.

Users looking for op\_time\_total() should use [op\\_pcm\\_total\(\)](#page-47-0) instead. Because timestamps in Opus are fixed at 48 kHz, there is no need for a separate function to convert this to seconds (and leaving it out avoids introducing floating point to the API, for those that wish to avoid it).

# **Parameters**

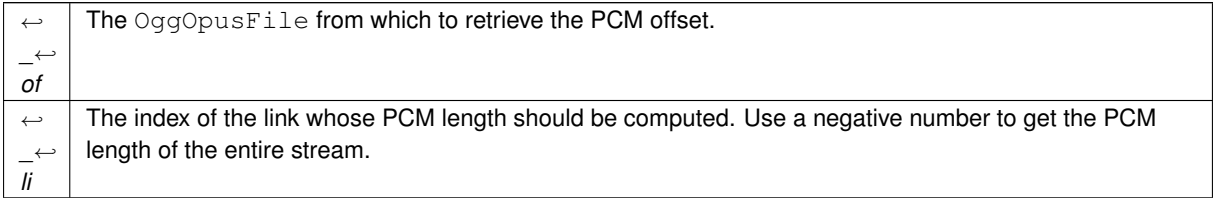

#### **Returns**

The PCM length of the entire stream if *\_li* is negative, the PCM length of link *\_li* if it is non-negative, or a negative value on error.

## **Return values**

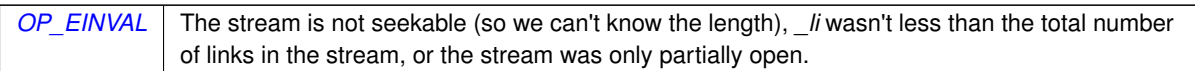

# <span id="page-48-0"></span>**4.6.2.7 op\_head()**

```
const OpusHead∗ op_head (
             const OggOpusFile ∗ _of,
             int_l I_i)
```
Get the ID header information for the given link in a (possibly chained) Ogg Opus stream.

This function may be called on partially-opened streams, but it will always return the ID header information of the Opus stream in the first link.

**Parameters**

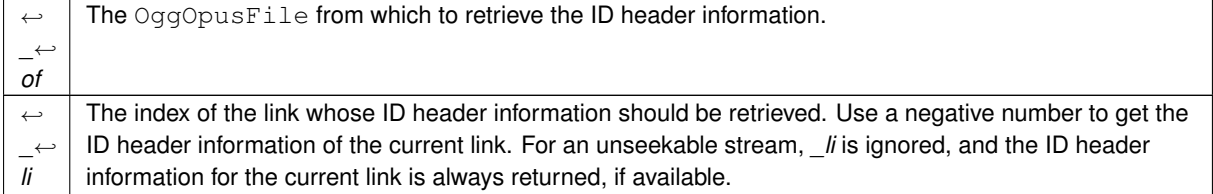

## **Returns**

<span id="page-48-1"></span>The contents of the ID header for the given link.

# **4.6.2.8 op\_tags()**

```
const OpusTags∗ op_tags (
            const OggOpusFile ∗ _of,
             int \_li)
```
Get the comment header information for the given link in a (possibly chained) Ogg Opus stream.

This function may be called on partially-opened streams, but it will always return the tags from the Opus stream in the first link.

**Parameters**

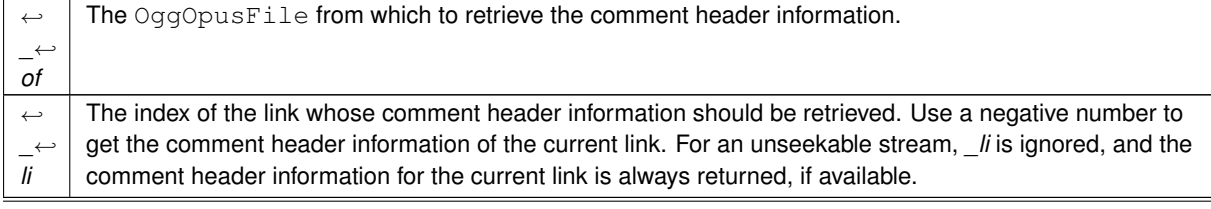

#### **Returns**

The contents of the comment header for the given link, or NULL if this is an unseekable stream that encountered an invalid link.

#### <span id="page-49-0"></span>**4.6.2.9 op\_current\_link()**

```
int op_current_link (
             const OggOpusFile ∗ _of )
```
Retrieve the index of the current link.

This is the link that produced the data most recently read by [op\\_read\\_float\(\)](#page-59-0) or its associated functions, or, after a seek, the link that the seek target landed in. Reading more data may advance the link index (even on the first read after a seek).

**Parameters**

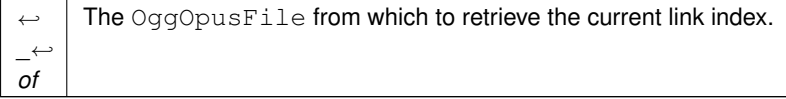

## **Returns**

The index of the current link on success, or a negative value on failure. For seekable streams, this is a number between 0 (inclusive) and the value returned by [op\\_link\\_count\(\)](#page-45-1) (exclusive). For unseekable streams, this value starts at 0 and increments by one each time a new link is encountered (even though [op\\_link\\_count\(\)](#page-45-1) always returns 1).

**Return values**

<span id="page-49-1"></span>*[OP\\_EINVAL](#page-12-7)* The stream was only partially open.

## **4.6.2.10 op\_bitrate()**

```
opus_int32 op_bitrate (
            const OggOpusFile ∗ _of,
            int_l I_i
```
Computes the bitrate of the stream, or of an individual link in a (possibly-chained) Ogg Opus stream.

The stream must be seekable to compute the bitrate. For unseekable streams, use [op\\_bitrate\\_instant\(\)](#page-50-0) to get periodic estimates.

#### **4.6 Stream Information 45**

# **Warning**

If the Opus stream (or link) is concurrently multiplexed with other logical streams (e.g., video), this uses the size of the entire stream (or link) to compute the bitrate, not just the number of bytes in the first logical Opus stream. Returning the latter requires scanning the entire file, but this may be done by decoding the whole file and calling [op\\_bitrate\\_instant\(\)](#page-50-0) once at the end. Install a trivial decoding callback with [op\\_set\\_decode\\_callback\(\)](#page-56-0) if you wish to skip actual decoding during this process.

### **Parameters**

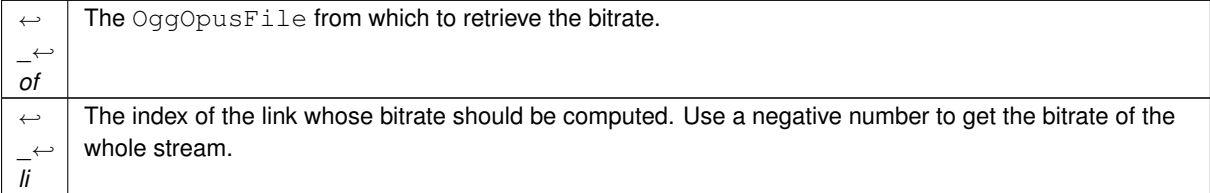

#### **Returns**

The bitrate on success, or a negative value on error.

#### **Return values**

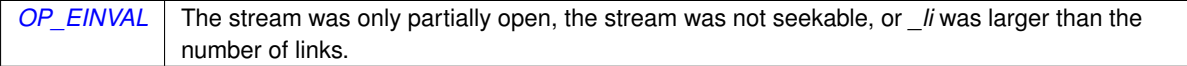

#### <span id="page-50-0"></span>**4.6.2.11 op\_bitrate\_instant()**

```
opus_int32 op_bitrate_instant (
            OggOpusFile ∗ _of )
```
Compute the instantaneous bitrate, measured as the ratio of bits to playable samples decoded since a) the last call to [op\\_bitrate\\_instant\(\),](#page-50-0) b) the last seek, or c) the start of playback, whichever was most recent.

This will spike somewhat after a seek or at the start/end of a chain boundary, as pre-skip, pre-roll, and end-trimming causes samples to be decoded but not played.

#### **Parameters**

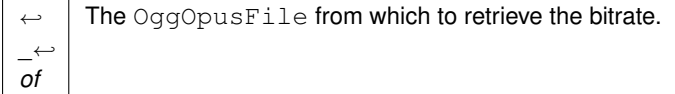

# **Returns**

The bitrate, in bits per second, or a negative value on error.

# **Return values**

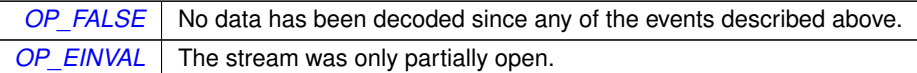

# <span id="page-51-0"></span>**4.6.2.12 op\_raw\_tell()**

```
opus_int64 op_raw_tell (
            const OggOpusFile ∗ _of )
```
Obtain the current value of the position indicator for *\_of*.

# **Parameters**

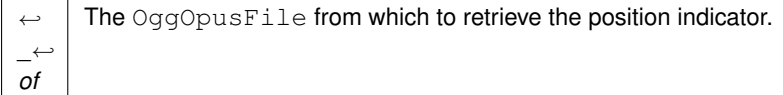

#### **Returns**

The byte position that is currently being read from.

**Return values**

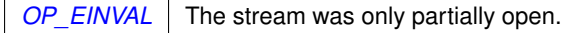

# <span id="page-51-1"></span>**4.6.2.13 op\_pcm\_tell()**

```
ogg_int64_t op_pcm_tell (
            const OggOpusFile ∗ _of )
```
Obtain the PCM offset of the next sample to be read.

If the stream is not properly timestamped, this might not increment by the proper amount between reads, or even return monotonically increasing values.

**Parameters**

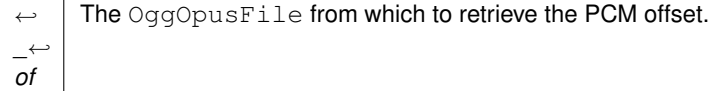

**Returns**

The PCM offset of the next sample to be read.

### **Return values**

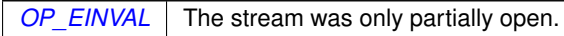

# **4.7 Seeking**

# **Functions for seeking in Opus streams**

These functions let you seek in Opus streams, if the underlying stream support it.

Seeking is implemented for all built-in stream I/O routines, though some individual streams may not be seekable (pipes, live HTTP streams, or HTTP streams from a server that does not support Range requests).

[op\\_raw\\_seek\(\)](#page-52-0) is the fastest: it is guaranteed to perform at most one physical seek, but, since the target is a byte position, makes no guarantee how close to a given time it will come. op pcm\_seek() provides sample-accurate seeking. The number of physical seeks it requires is still quite small (often 1 or 2, even in highly variable bitrate streams).

Seeking in Opus requires decoding some pre-roll amount before playback to allow the internal state to converge (as if recovering from packet loss). This is handled internally by libopusfile, but means there is little extra overhead for decoding up to the exact position requested (since it must decode some amount of audio anyway). It also means that decoding after seeking may not return exactly the same values as would be obtained by decoding the stream straight through. However, such differences are expected to be smaller than the loss introduced by Opus's lossy compression.

- int [op\\_raw\\_seek](#page-52-0) (OggOpusFile ∗\_of, opus\_int64 \_byte\_offset) OP\_ARG\_NONNULL(1) *Seek to a byte offset relative to the compressed data.*
- int [op\\_pcm\\_seek](#page-53-0) (OggOpusFile ∗\_of, ogg\_int64\_t \_pcm\_offset) OP\_ARG\_NONNULL(1) *Seek to the specified PCM offset, such that decoding will begin at exactly the requested position.*

# **4.7.1 Detailed Description**

# <span id="page-52-0"></span>**4.7.2 Function Documentation**

#### **4.7.2.1 op\_raw\_seek()**

```
int op_raw_seek (
            OggOpusFile ∗ _of,
             opus_int64 _byte_offset )
```
Seek to a byte offset relative to the **compressed** data.

This also scans packets to update the PCM cursor. It will cross a logical bitstream boundary, but only if it can't get any packets out of the tail of the link to which it seeks.

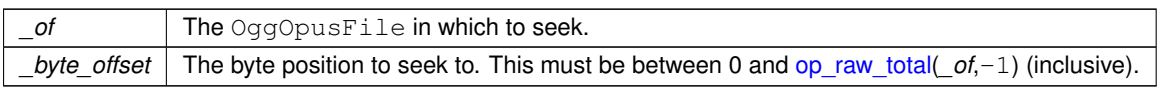

# **Returns**

0 on success, or a negative error code on failure.

# **Return values**

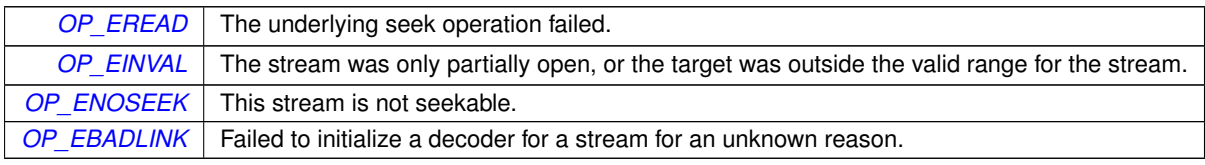

# <span id="page-53-0"></span>**4.7.2.2 op\_pcm\_seek()**

```
int op_pcm_seek (
           OggOpusFile ∗ _of,
            ogg_int64_t _pcm_offset )
```
Seek to the specified PCM offset, such that decoding will begin at exactly the requested position.

# **Parameters**

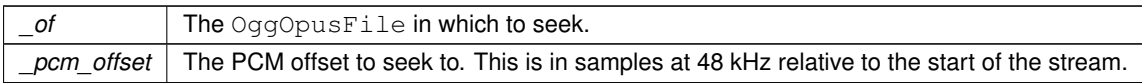

## **Returns**

0 on success, or a negative value on error.

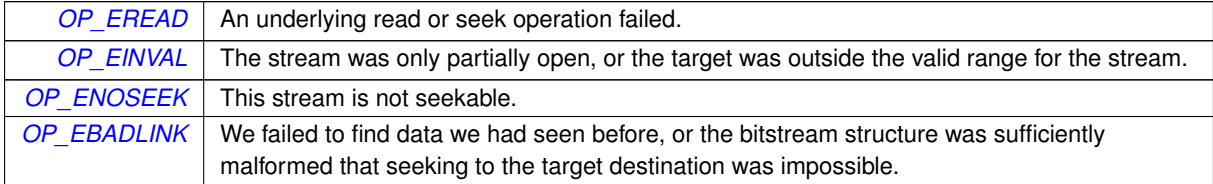

# **4.8 Decoding**

# **Functions for decoding audio data**

These functions retrieve actual decoded audio data from the stream.

The general functions, [op\\_read\(\)](#page-58-0) and [op\\_read\\_float\(\)](#page-59-0) return 16-bit or floating-point output, both using native endian ordering. The number of channels returned can change from link to link in a chained stream. There are special functions, [op\\_read\\_stereo\(\)](#page-60-0) and [op\\_read\\_float\\_stereo\(\),](#page-62-0) which always output two channels, to simplify applications which do not wish to handle multichannel audio. These downmix multichannel files to two channels, so they can always return samples in the same format for every link in a chained file.

If the rest of your audio processing chain can handle floating point, the floating-point routines should be preferred, as they prevent clipping and other issues which might be avoided entirely if, e.g., you scale down the volume at some other stage. However, if you intend to consume 16-bit samples directly, the conversion in libopusfile provides noise-shaping dithering and, if compiled against libopus 1.1 or later, soft-clipping prevention.

libopusfile can also be configured at compile time to use the fixed-point libopus API. If so, libopusfile's floating-point API may also be disabled. In that configuration, nothing in libopusfile will use any floating-point operations, to simplify support on devices without an adequate FPU.

#### **Warning**

HTTPS streams may be be vulnerable to truncation attacks if you do not check the error return code from [op\\_read\\_float\(\)](#page-59-0) or its associated functions. If the remote peer does not close the connection gracefully (with a TLS "close notify" message), these functions will return [OP\\_EREAD](#page-12-6) instead of 0 when they reach the end of the file. If you are reading from an <https:> URL (particularly if seeking is not supported), you should make sure to check for this error and warn the user appropriately.

- typedef int(∗ [op\\_decode\\_cb\\_func\)](#page-55-0) (void ∗\_ctx, OpusMSDecoder ∗\_decoder, void ∗\_pcm, const ogg\_packet ∗\_op, int \_nsamples, int \_nchannels, int \_format, int \_li)
	- *Called to decode an Opus packet.*
- void [op\\_set\\_decode\\_callback](#page-56-0) (OggOpusFile ∗\_of, [op\\_decode\\_cb\\_func](#page-55-0) \_decode\_cb, void ∗\_ctx) OP\_ARG←-NONNULL(1)

*Sets the packet decode callback function.*

• int op set gain offset (OggOpusFile \* of, int gain type, opus int32 gain offset q8) OP ARG ← NONNULL(1)

*Sets the gain to be used for decoded output.*

- void [op\\_set\\_dither\\_enabled](#page-57-1) (OggOpusFile \* of, int \_enabled) OP\_ARG\_NONNULL(1)
	- *Sets whether or not dithering is enabled for 16-bit decoding.*
- OP\_WARN\_UNUSED\_RESULT int [op\\_read](#page-58-0) (OggOpusFile ∗\_of, opus\_int16 ∗\_pcm, int \_buf\_size, int ∗\_li) OP\_ARG\_NONNULL(1)

*Reads more samples from the stream.*

• OP\_WARN\_UNUSED\_RESULT int [op\\_read\\_float](#page-59-0) (OggOpusFile ∗\_of, float ∗\_pcm, int \_buf\_size, int ∗\_li) OP\_ARG\_NONNULL(1)

*Reads more samples from the stream.*

• OP\_WARN\_UNUSED\_RESULT int [op\\_read\\_stereo](#page-60-0) (OggOpusFile \* of, opus\_int16 \* pcm, int \_buf\_size) OP\_ARG\_NONNULL(1)

*Reads more samples from the stream and downmixes to stereo, if necessary.*

• OP\_WARN\_UNUSED\_RESULT int [op\\_read\\_float\\_stereo](#page-62-0) (OggOpusFile \*\_of, float \*\_pcm, int \_buf\_size) OP\_ARG\_NONNULL(1)

<span id="page-54-0"></span>*Reads more samples from the stream and downmixes to stereo, if necessary.*

• #define [OP\\_DEC\\_FORMAT\\_SHORT](#page-54-0) (7008)

*Indicates that the decoding callback should produce signed 16-bit native-endian output samples.*

<span id="page-55-1"></span>• #define [OP\\_DEC\\_FORMAT\\_FLOAT](#page-55-1) (7040)

<span id="page-55-2"></span>*Indicates that the decoding callback should produce 32-bit native-endian float samples.*

• #define [OP\\_DEC\\_USE\\_DEFAULT](#page-55-2) (6720)

*Indicates that the decoding callback did not decode anything, and that* libopusfile *should decode normally instead.*

• #define [OP\\_HEADER\\_GAIN](#page-55-3) (0)

*Gain offset type that indicates that the provided offset is relative to the header gain.*

<span id="page-55-4"></span>• #define [OP\\_ALBUM\\_GAIN](#page-55-4) (3007)

*Gain offset type that indicates that the provided offset is relative to the R128\_ALBUM\_GAIN value (if any), in addition to the header gain.*

<span id="page-55-5"></span>• #define [OP\\_TRACK\\_GAIN](#page-55-5) (3008)

*Gain offset type that indicates that the provided offset is relative to the R128\_TRACK\_GAIN value (if any), in addition to the header gain.*

<span id="page-55-6"></span>• #define [OP\\_ABSOLUTE\\_GAIN](#page-55-6) (3009)

*Gain offset type that indicates that the provided offset should be used as the gain directly, without applying any the header or track gains.*

# **4.8.1 Detailed Description**

# <span id="page-55-3"></span>**4.8.2 Macro Definition Documentation**

# **4.8.2.1 OP\_HEADER\_GAIN**

#define OP\_HEADER\_GAIN (0)

Gain offset type that indicates that the provided offset is relative to the header gain.

This is the default.

# <span id="page-55-0"></span>**4.8.3 Typedef Documentation**

# **4.8.3.1 op\_decode\_cb\_func**

typedef int(∗ op\_decode\_cb\_func) (void ∗\_ctx, OpusMSDecoder ∗\_decoder, void ∗\_pcm, const ogg\_← packet ∗\_op, int \_nsamples, int \_nchannels, int \_format, int \_li)

#### Called to decode an Opus packet.

This should invoke the functional equivalent of opus multistream decode() or opus multistream decode float(), except that it returns 0 on success instead of the number of decoded samples (which is known a priori).

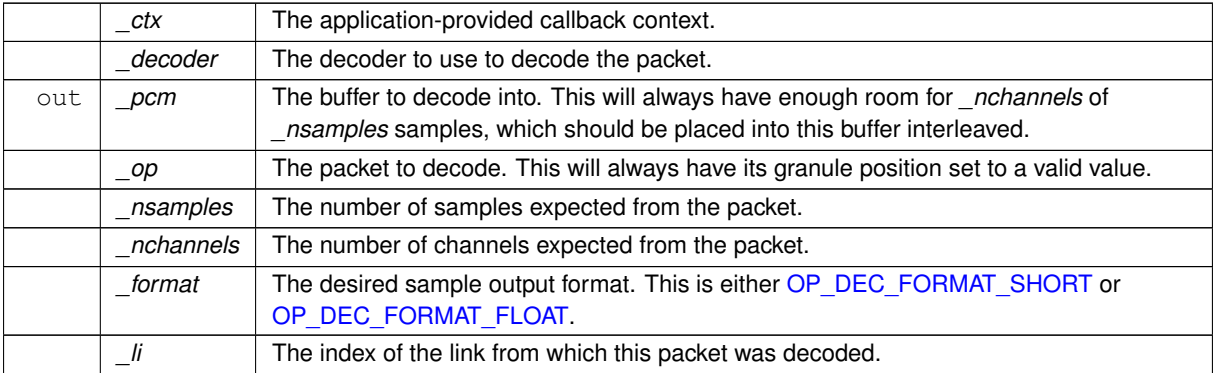

## **Returns**

A non-negative value on success, or a negative value on error. Any error codes should be the same as those returned by opus multistream decode() or opus multistream decode float(). Success codes are as follows:

**Return values**

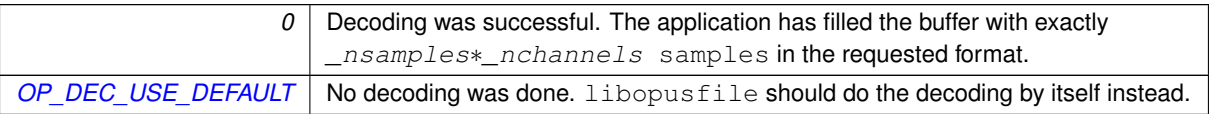

# <span id="page-56-0"></span>**4.8.4 Function Documentation**

#### **4.8.4.1 op\_set\_decode\_callback()**

```
void op_set_decode_callback (
            OggOpusFile ∗ _of,
            op_decode_cb_func _decode_cb,
             void ∗ _ctx )
```
Sets the packet decode callback function.

If set, this is called once for each packet that needs to be decoded. This can be used by advanced applications to do additional processing on the compressed or uncompressed data. For example, an application might save the final entropy coder state for debugging and testing purposes, or it might apply additional filters before the downmixing, dithering, or soft-clipping performed by libopusfile, so long as these filters do not introduce any latency.

A call to this function is no guarantee that the audio will eventually be delivered to the application. Libopusfile may discard some or all of the decoded audio data (i.e., at the beginning or end of a link, or after a seek), however the callback is still required to provide all of it.

**Parameters**

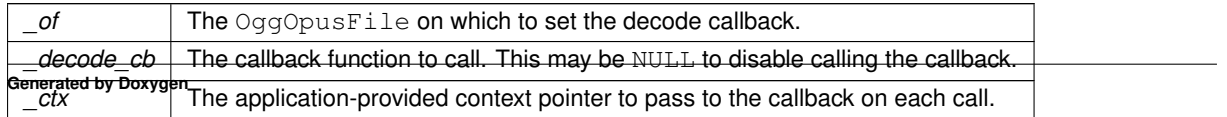

#### <span id="page-57-0"></span>**4.8.4.2 op\_set\_gain\_offset()**

```
int op_set_gain_offset (
             OggOpusFile ∗ _of,
             int _gain_type,
            opus_int32 _gain_offset_q8 )
```
Sets the gain to be used for decoded output.

By default, the gain in the header is applied with no additional offset. The total gain (including header gain and/or track gain, if applicable, and this offset), will be clamped to [-32768,32767]/256 dB. This is more than enough to saturate or underflow 16-bit PCM.

#### **Note**

The new gain will not be applied to any already buffered, decoded output. This means you cannot change it sample-by-sample, as at best it will be updated packet-by-packet. It is meant for setting a target volume level, rather than applying smooth fades, etc.

#### **Parameters**

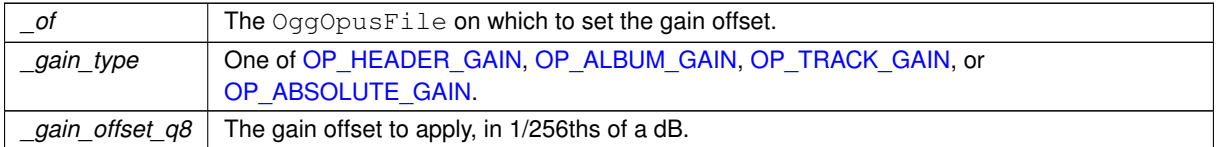

#### **Returns**

0 on success or a negative value on error.

#### **Return values**

<span id="page-57-1"></span>*[OP\\_EINVAL](#page-12-7)* The *\_gain\_type* was unrecognized.

# **4.8.4.3 op\_set\_dither\_enabled()**

```
void op_set_dither_enabled (
            OggOpusFile * of,
             int _enabled )
```
Sets whether or not dithering is enabled for 16-bit decoding.

By default, when libopusfile is compiled to use floating-point internally, calling [op\\_read\(\)](#page-58-0) or [op\\_read\\_stereo\(\)](#page-60-0) will first decode to float, and then convert to fixed-point using noise-shaping dithering. This flag can be used to disable that dithering. When the application uses [op\\_read\\_float\(\)](#page-59-0) or [op\\_read\\_float\\_stereo\(\),](#page-62-0) or when the library has been compiled to decode directly to fixed point, this flag has no effect.

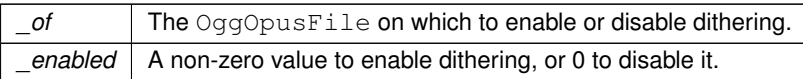

# <span id="page-58-0"></span>**4.8.4.4 op\_read()**

```
OP_WARN_UNUSED_RESULT int op_read (
             OggOpusFile ∗ _of,
             opus_int16 ∗ _pcm,
             int _buf_size,
             int * _1i )
```
Reads more samples from the stream.

#### **Note**

Although *\_buf\_size* must indicate the total number of values that can be stored in *\_pcm*, the return value is the number of samples *per channel*. This is done because

- 1. The channel count cannot be known a priori (reading more samples might advance us into the next link, with a different channel count), so *buf size* cannot also be in units of samples per channel,
- 2. Returning the samples per channel matches the libopus API as closely as we're able,
- 3. Returning the total number of values instead of samples per channel would mean the caller would need a division to compute the samples per channel, and might worry about the possibility of getting back samples for some channels and not others, and
- 4. This approach is relatively fool-proof: if an application passes too small a value to *buf size*, they will simply get fewer samples back, and if they assume the return value is the total number of values, then they will simply read too few (rather than reading too many and going off the end of the buffer).

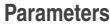

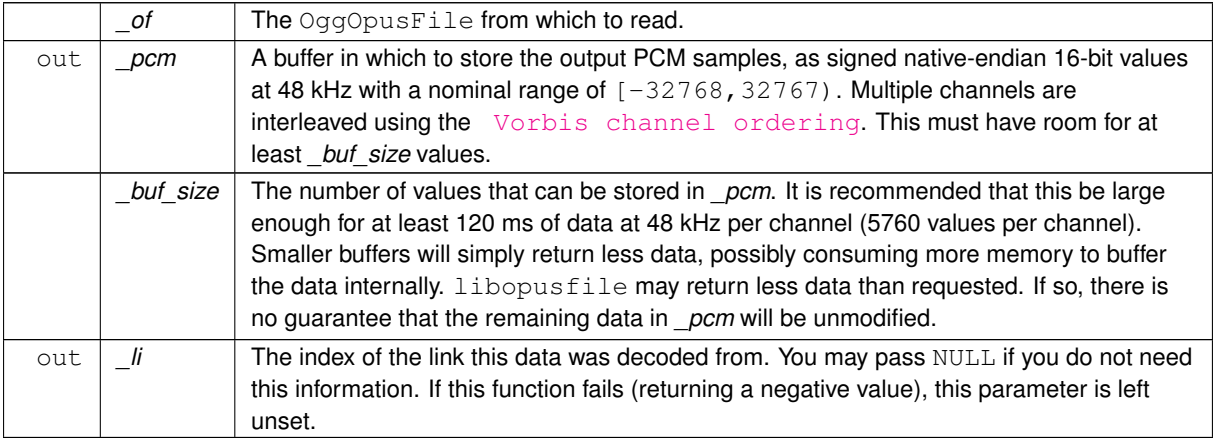

#### **Returns**

The number of samples read per channel on success, or a negative value on failure. The channel count can be retrieved on success by calling op\_head(\_of, \*\_li). The number of samples returned may be 0 if the buffer was too small to store even a single sample for all channels, or if end-of-file was reached. The list of possible failure codes follows. Most of them can only be returned by unseekable, chained streams that encounter a new link.

## **Return values**

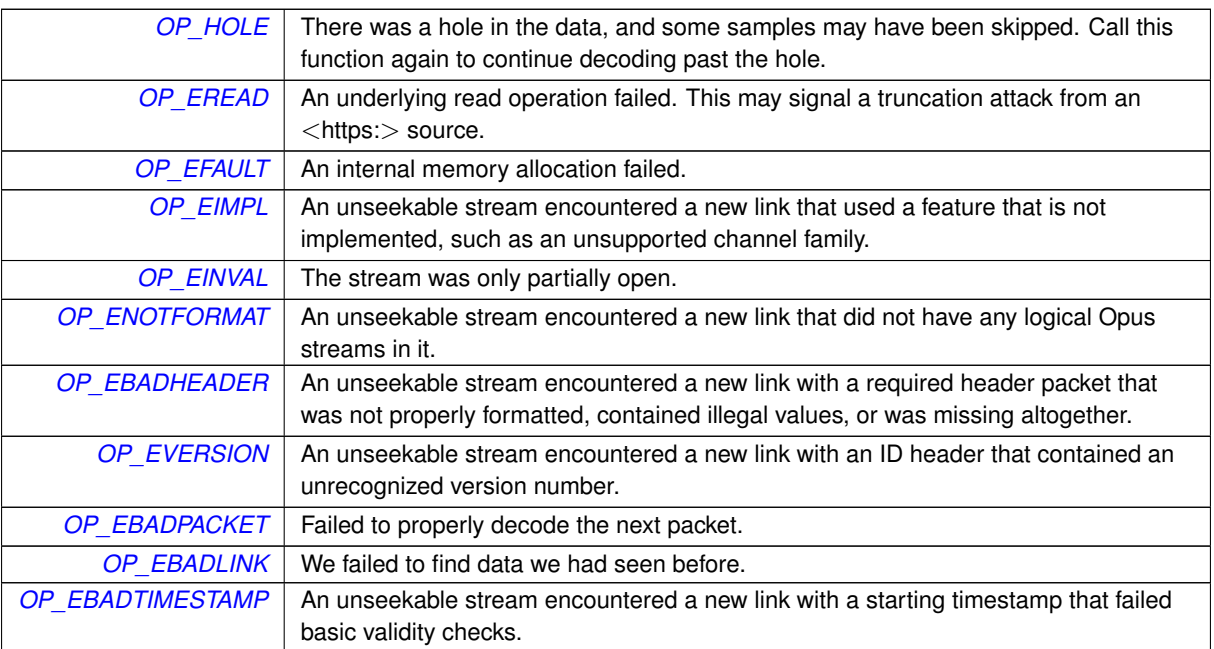

## <span id="page-59-0"></span>**4.8.4.5 op\_read\_float()**

```
OP_WARN_UNUSED_RESULT int op_read_float (
             OggOpusFile ∗ _of,
             float ∗ _pcm,
             int _buf_size,
             int * \bot i )
```
Reads more samples from the stream.

#### **Note**

Although *buf size* must indicate the total number of values that can be stored in *pcm*, the return value is the number of samples *per channel*.

- 1. The channel count cannot be known a priori (reading more samples might advance us into the next link, with a different channel count), so *\_buf\_size* cannot also be in units of samples per channel,
- 2. Returning the samples per channel matches the libopus API as closely as we're able,
- 3. Returning the total number of values instead of samples per channel would mean the caller would need a division to compute the samples per channel, and might worry about the possibility of getting back samples for some channels and not others, and
- 4. This approach is relatively fool-proof: if an application passes too small a value to *\_buf\_size*, they will simply get fewer samples back, and if they assume the return value is the total number of values, then they will simply read too few (rather than reading too many and going off the end of the buffer).

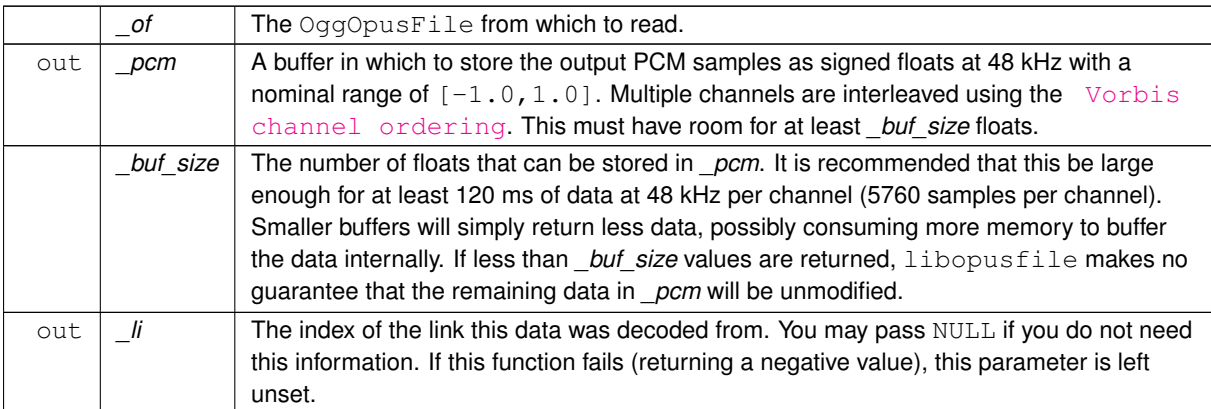

#### **Returns**

The number of samples read per channel on success, or a negative value on failure. The channel count can be retrieved on success by calling op\_head(\_of, \*\_li). The number of samples returned may be 0 if the buffer was too small to store even a single sample for all channels, or if end-of-file was reached. The list of possible failure codes follows. Most of them can only be returned by unseekable, chained streams that encounter a new link.

### **Return values**

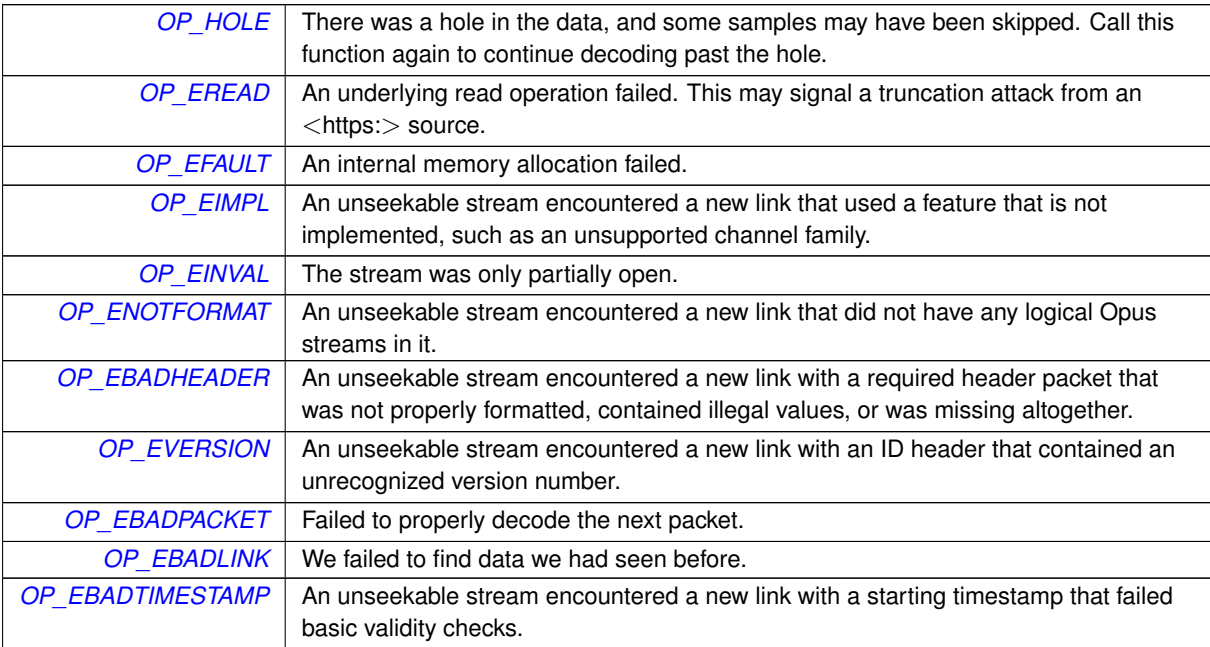

# <span id="page-60-0"></span>**4.8.4.6 op\_read\_stereo()**

```
OP_WARN_UNUSED_RESULT int op_read_stereo (
             OggOpusFile ∗ _of,
```
opus\_int16 ∗ \_pcm, int \_buf\_size )

Reads more samples from the stream and downmixes to stereo, if necessary.

This function is intended for simple players that want a uniform output format, even if the channel count changes between links in a chained stream.

# **Note**

*\_buf\_size* indicates the total number of values that can be stored in *\_pcm*, while the return value is the number of samples *per channel*, even though the channel count is known, for consistency with [op\\_read\(\).](#page-58-0)

#### **Parameters**

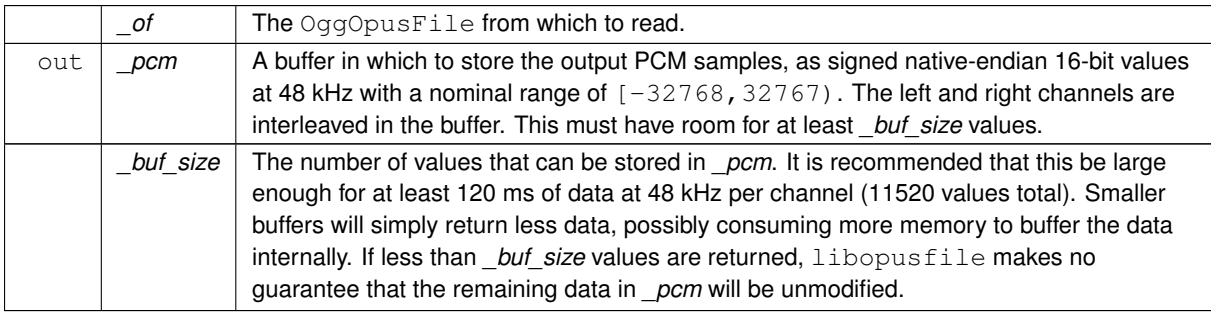

#### **Returns**

The number of samples read per channel on success, or a negative value on failure. The number of samples returned may be 0 if the buffer was too small to store even a single sample for both channels, or if end-of-file was reached. The list of possible failure codes follows. Most of them can only be returned by unseekable, chained streams that encounter a new link.

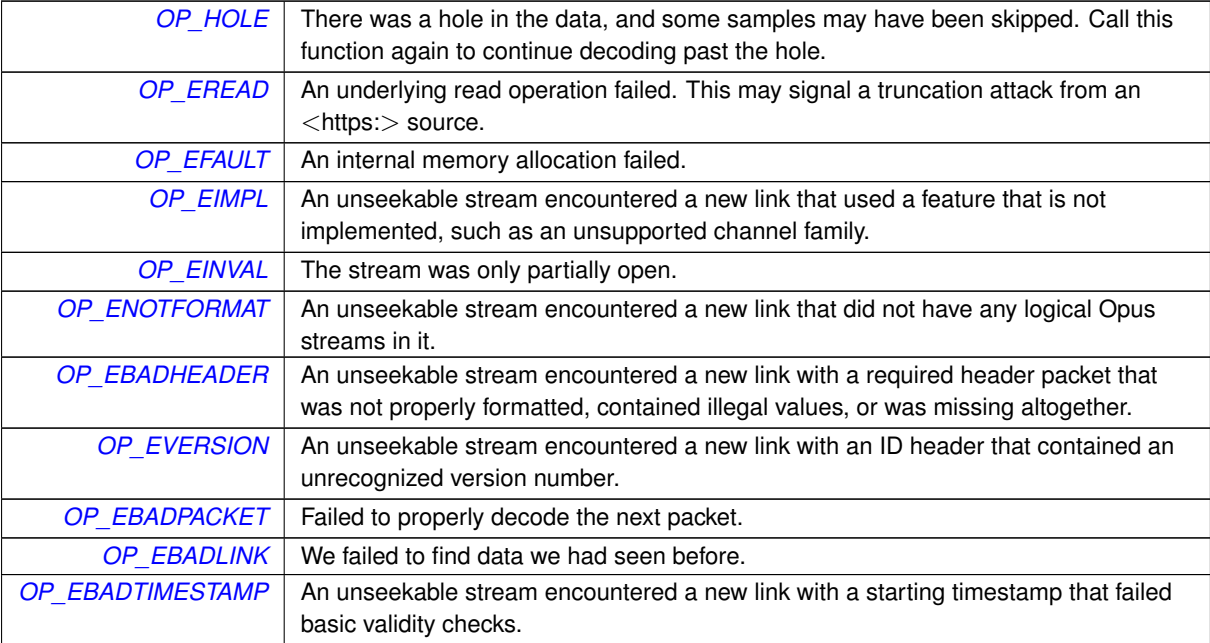

#### <span id="page-62-0"></span>**4.8.4.7 op\_read\_float\_stereo()**

```
OP_WARN_UNUSED_RESULT int op_read_float_stereo (
             OggOpusFile ∗ _of,
             float ∗ _pcm,
             int _buf_size )
```
Reads more samples from the stream and downmixes to stereo, if necessary.

This function is intended for simple players that want a uniform output format, even if the channel count changes between links in a chained stream.

**Note**

*\_buf\_size* indicates the total number of values that can be stored in *\_pcm*, while the return value is the number of samples *per channel*, even though the channel count is known, for consistency with [op\\_read\\_float\(\).](#page-59-0)

# **Parameters**

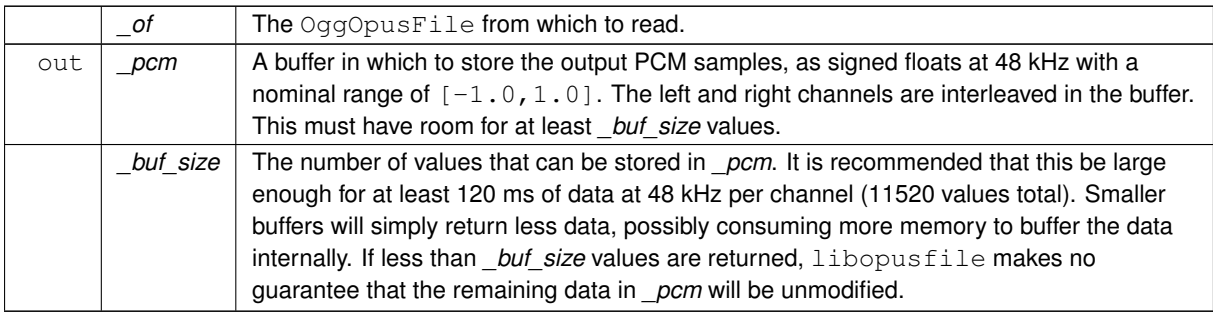

### **Returns**

The number of samples read per channel on success, or a negative value on failure. The number of samples returned may be 0 if the buffer was too small to store even a single sample for both channels, or if end-of-file was reached. The list of possible failure codes follows. Most of them can only be returned by unseekable, chained streams that encounter a new link.

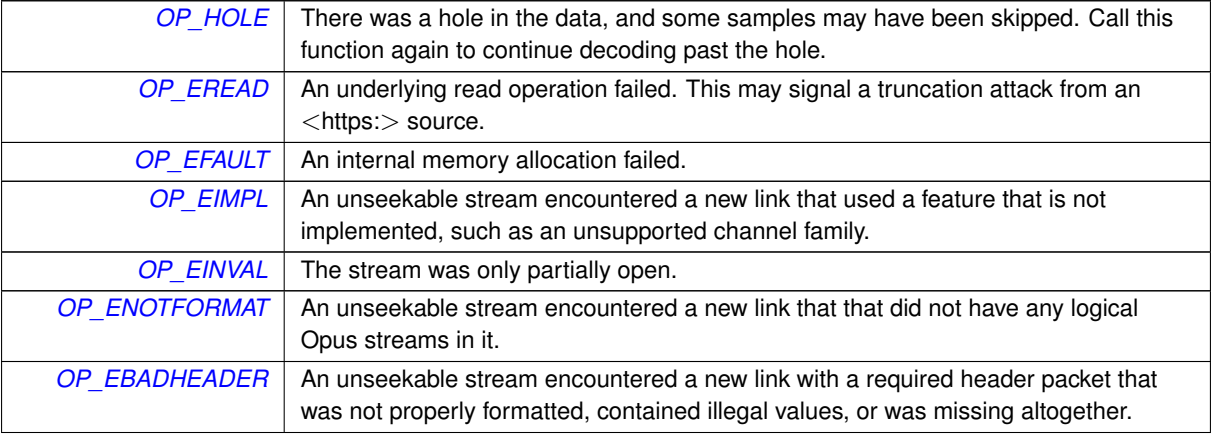

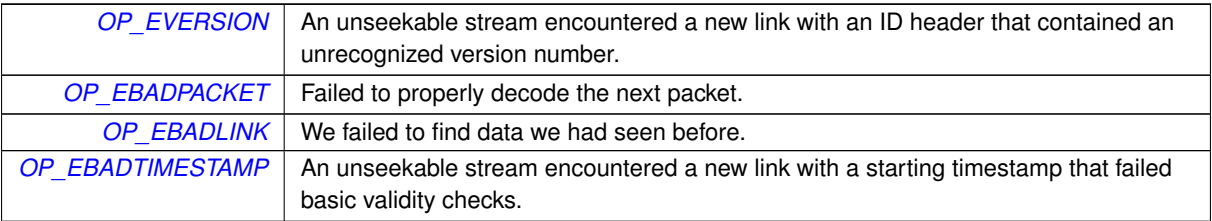

# **Chapter 5**

# **Data Structure Documentation**

# <span id="page-64-0"></span>**5.1 OpusFileCallbacks Struct Reference**

The callbacks used to access non-FILE stream resources.

#include <opusfile.h>

# **Data Fields**

• [op\\_read\\_func](#page-29-0) [read](#page-64-1)

*Used to read data from the stream.*

- [op\\_seek\\_func](#page-30-0) [seek](#page-65-1) *Used to seek in the stream.*
- [op\\_tell\\_func](#page-30-1) [tell](#page-65-2)

*Used to return the current read position in the stream.*

• [op\\_close\\_func](#page-30-2) [close](#page-65-3)

*Used to close the stream when the decoder is freed.*

# **5.1.1 Detailed Description**

The callbacks used to access non-FILE stream resources.

The function prototypes are basically the same as for the stdio functions  $fread()$ ,  $fseek()$ ,  $ftell()$ , and fclose(). The differences are that the FILE ∗ arguments have been replaced with a void ∗, which is to be used as a pointer to whatever internal data these functions might need, that [seek](#page-65-1) and [tell](#page-65-2) take and return 64-bit offsets, and that [seek](#page-65-1) *must* return -1 if the stream is unseekable.

# <span id="page-64-1"></span>**5.1.2 Field Documentation**

# **5.1.2.1 read**

Used to read data from the stream.

<span id="page-65-1"></span>This must not be NULL.

# **5.1.2.2 seek**

[op\\_seek\\_func](#page-30-0) OpusFileCallbacks::seek

Used to seek in the stream.

<span id="page-65-2"></span>This may be NULL if seeking is not implemented.

# **5.1.2.3 tell**

[op\\_tell\\_func](#page-30-1) OpusFileCallbacks::tell

Used to return the current read position in the stream.

<span id="page-65-3"></span>This may be NULL if seeking is not implemented.

# **5.1.2.4 close**

[op\\_close\\_func](#page-30-2) OpusFileCallbacks::close

Used to close the stream when the decoder is freed.

This may be NULL to leave the stream open.

The documentation for this struct was generated from the following file:

<span id="page-65-0"></span>• opusfile.h

# **5.2 OpusHead Struct Reference**

Ogg Opus bitstream information.

```
#include <opusfile.h>
```
# **Data Fields**

```
• int version
```
*The Ogg Opus format version, in the range 0...255.*

<span id="page-66-1"></span>• int [channel\\_count](#page-66-1)

*The number of channels, in the range 1...255.*

<span id="page-66-2"></span>• unsigned [pre\\_skip](#page-66-2)

*The number of samples that should be discarded from the beginning of the stream.*

• opus\_uint32 [input\\_sample\\_rate](#page-66-3)

*The sampling rate of the original input.*

• int [output\\_gain](#page-66-4)

*The gain to apply to the decoded output, in dB, as a Q8 value in the range -32768...32767.*

• int mapping family

*The channel mapping family, in the range 0...255.*

<span id="page-66-5"></span>• int [stream\\_count](#page-66-5)

*The number of Opus streams in each Ogg packet, in the range 1...255.*

• int coupled count

*The number of coupled Opus streams in each Ogg packet, in the range 0...127.*

• unsigned char [mapping](#page-67-2) [\[OPUS\\_CHANNEL\\_COUNT\\_MAX\]](#page-13-4)

*The mapping from coded stream channels to output channels.*

# **5.2.1 Detailed Description**

Ogg Opus bitstream information.

This contains the basic playback parameters for a stream, and corresponds to the initial ID header packet of an Ogg Opus stream.

# <span id="page-66-0"></span>**5.2.2 Field Documentation**

## **5.2.2.1 version**

int OpusHead::version

The Ogg Opus format version, in the range 0...255.

The top 4 bits represent a "major" version, and the bottom four bits represent backwards-compatible "minor" revisions. The current specification describes version 1. This library will recognize versions up through 15 as backwards compatible with the current specification. An earlier draft of the specification described a version 0, but the only difference between version 1 and version 0 is that version 0 did not specify the semantics for handling the version field.

#### <span id="page-66-3"></span>**5.2.2.2 input\_sample\_rate**

opus\_uint32 OpusHead::input\_sample\_rate

The sampling rate of the original input.

<span id="page-66-4"></span>All Opus audio is coded at 48 kHz, and should also be decoded at 48 kHz for playback (unless the target hardware does not support this sampling rate). However, this field may be used to resample the audio back to the original sampling rate, for example, when saving the output to a file.

#### **5.2.2.3 output\_gain**

```
int OpusHead::output_gain
```
The gain to apply to the decoded output, in dB, as a Q8 value in the range -32768...32767.

<span id="page-67-0"></span>The libopusfile API will automatically apply this gain to the decoded output before returning it, scaling it by pow(10, output\_gain/(20.0∗256)). You can adjust this behavior with [op\\_set\\_gain\\_offset\(\).](#page-57-0)

## **5.2.2.4 mapping\_family**

int OpusHead::mapping\_family

The channel mapping family, in the range 0...255.

<span id="page-67-1"></span>Channel mapping family 0 covers mono or stereo in a single stream. Channel mapping family 1 covers 1 to 8 channels in one or more streams, using the Vorbis speaker assignments. Channel mapping family 255 covers 1 to 255 channels in one or more streams, but without any defined speaker assignment.

# **5.2.2.5 coupled\_count**

int OpusHead::coupled\_count

The number of coupled Opus streams in each Ogg packet, in the range 0...127.

<span id="page-67-2"></span>This must satisfy  $0 \leq$  coupled\_count  $\leq$  stream\_count and coupled\_count + stream\_ $\leftrightarrow$ count <= 255. The coupled streams appear first, before all uncoupled streams, in an Ogg Opus packet.

#### **5.2.2.6 mapping**

unsigned char OpusHead::mapping[\[OPUS\\_CHANNEL\\_COUNT\\_MAX\]](#page-13-4)

The mapping from coded stream channels to output channels.

Let index=mapping[k] be the value for channel k. If index<2∗coupled\_count, then it refers to the left channel from stream (index/2) if even, and the right channel from stream (index/2) if odd. Otherwise, it refers to the output of the uncoupled stream (index-coupled\_count).

The documentation for this struct was generated from the following file:

• opusfile.h

# **5.3 OpusPictureTag Struct Reference**

The contents of a METADATA\_BLOCK\_PICTURE tag.

```
#include <opusfile.h>
```
# **Data Fields**

```
type
```
*The picture type according to the ID3v2 APIC frame:*

• char ∗ [mime\\_type](#page-69-0)

*The MIME type of the picture, in printable ASCII characters 0x20-0x7E.*

<span id="page-68-1"></span>• char ∗ [description](#page-68-1)

*The description of the picture, in UTF-8.*

<span id="page-68-2"></span>• opus uint32 [width](#page-68-2)

*The width of the picture in pixels.*

<span id="page-68-3"></span>• opus\_uint32 [height](#page-68-3)

*The height of the picture in pixels.*

<span id="page-68-4"></span>• opus\_uint32 [depth](#page-68-4)

*The color depth of the picture in bits-per-pixel (not bits-per-channel).*

<span id="page-68-5"></span>• opus\_uint32 [colors](#page-68-5)

*For indexed-color pictures (e.g., GIF), the number of colors used, or 0 for non-indexed pictures.*

<span id="page-68-6"></span>• opus uint32 data length

*The length of the picture data in bytes.*

<span id="page-68-7"></span>• unsigned char ∗ [data](#page-68-7)

*The binary picture data.*

• int [format](#page-69-1)

*The format of the picture data, if known.*

# **5.3.1 Detailed Description**

The contents of a METADATA\_BLOCK\_PICTURE tag.

# <span id="page-68-0"></span>**5.3.2 Field Documentation**

# **5.3.2.1 type**

opus\_int32 OpusPictureTag::type

The picture type according to the ID3v2 APIC frame:

- 1. Other
- 2. 32x32 pixels 'file icon' (PNG only)
- 3. Other file icon
- 4. Cover (front)
- 5. Cover (back)
- 6. Leaflet page
- 7. Media (e.g. label side of CD)
- 8. Lead artist/lead performer/soloist
- 9. Artist/performer
- 10. Conductor
- 11. Band/Orchestra
- 12. Composer
- 13. Lyricist/text writer
- 14. Recording Location
- 15. During recording
- 16. During performance
- 17. Movie/video screen capture
- 18. A bright colored fish
- 19. Illustration
- 20. Band/artist logotype
- <span id="page-69-0"></span>21. Publisher/Studio logotype

Others are reserved and should not be used. There may only be one each of picture type 1 and 2 in a file.

# **5.3.2.2 mime\_type**

char∗ OpusPictureTag::mime\_type

The MIME type of the picture, in printable ASCII characters 0x20-0x7E.

<span id="page-69-1"></span>The MIME type may also be  $"--\rangle"$  to signify that the data part is a URL pointing to the picture instead of the picture data itself. In this case, a terminating NUL is appended to the URL string in [data,](#page-68-7) but data length is set to the length of the string excluding that terminating NUL.

# **5.3.2.3 format**

int OpusPictureTag::format

The format of the picture data, if known.

One of

- [OP\\_PIC\\_FORMAT\\_UNKNOWN,](#page-15-0)
- [OP\\_PIC\\_FORMAT\\_URL,](#page-15-1)
- [OP\\_PIC\\_FORMAT\\_JPEG,](#page-15-2)
- [OP\\_PIC\\_FORMAT\\_PNG,](#page-15-3) or
- [OP\\_PIC\\_FORMAT\\_GIF.](#page-15-4)

The documentation for this struct was generated from the following file:

• opusfile.h

# **5.4 OpusServerInfo Struct Reference**

HTTP/Shoutcast/Icecast server information associated with a URL.

#include <opusfile.h>

# **Data Fields**

• char ∗ [name](#page-70-0)

*The name of the server (icy-name/ice-name).*

• char ∗ [description](#page-70-1)

*A short description of the server (icy-description/ice-description).*

• char ∗ [genre](#page-71-0)

*The genre the server falls under (icy-genre/ice-genre).*

• char ∗ [url](#page-71-1)

*The homepage for the server (icy-url/ice-url).*

• char ∗ [server](#page-71-2)

*The software used by the origin server (Server).*

• char ∗ [content\\_type](#page-71-3)

*The media type of the entity sent to the recepient (Content-Type).*

• opus int32 bitrate kbps

*The nominal stream bitrate in kbps (icy-br/ice-bitrate).*

• int is public

*Flag indicating whether the server is public (*1*) or not (*0*) (icy-pub/ice-public).*

• int [is\\_ssl](#page-72-1)

*Flag indicating whether the server is using HTTPS instead of HTTP.*

# **5.4.1 Detailed Description**

HTTP/Shoutcast/Icecast server information associated with a URL.

# <span id="page-70-0"></span>**5.4.2 Field Documentation**

**5.4.2.1 name**

char∗ OpusServerInfo::name

The name of the server (icy-name/ice-name).

<span id="page-70-1"></span>This is NULL if there was no icy-name or ice-name header.

#### **5.4.2.2 description**

char∗ OpusServerInfo::description

A short description of the server (icy-description/ice-description).

<span id="page-71-0"></span>This is NULL if there was no icy-description or ice-description header.

#### **5.4.2.3 genre**

char∗ OpusServerInfo::genre

The genre the server falls under (icy-genre/ice-genre).

<span id="page-71-1"></span>This is NULL if there was no icy-genre or ice-genre header.

# **5.4.2.4 url**

char∗ OpusServerInfo::url

The homepage for the server (icy-url/ice-url).

<span id="page-71-2"></span>This is NULL if there was no icy-url or ice-url header.

#### **5.4.2.5 server**

char∗ OpusServerInfo::server

The software used by the origin server (Server).

<span id="page-71-3"></span>This is NULL if there was no Server header.

# **5.4.2.6 content\_type**

char∗ OpusServerInfo::content\_type

The media type of the entity sent to the recepient (Content-Type).

<span id="page-71-4"></span>This is NULL if there was no Content-Type header.

# **5.4.2.7 bitrate\_kbps**

opus\_int32 OpusServerInfo::bitrate\_kbps

The nominal stream bitrate in kbps (icy-br/ice-bitrate).

<span id="page-71-5"></span>This is -1 if there was no icy-br or ice-bitrate header.
#### <span id="page-72-3"></span>**5.4.2.8 is\_public**

int OpusServerInfo::is\_public

Flag indicating whether the server is public (1) or not (0) (icy-pub/ice-public).

This is  $-1$  if there was no  $icy$ -pub or  $ice$ -public header.

#### **5.4.2.9 is\_ssl**

```
int OpusServerInfo::is_ssl
```
Flag indicating whether the server is using HTTPS instead of HTTP.

This is 0 unless HTTPS is being used. This may not match the protocol used in the original URL if there were redirections.

The documentation for this struct was generated from the following file:

• opusfile.h

## **5.5 OpusTags Struct Reference**

The metadata from an Ogg Opus stream.

```
#include <opusfile.h>
```
## **Data Fields**

- <span id="page-72-0"></span>• char ∗∗ [user\\_comments](#page-72-0)
	- *The array of comment string vectors.*
- <span id="page-72-1"></span>• int ∗ [comment\\_lengths](#page-72-1)

*An array of the corresponding length of each vector, in bytes.*

<span id="page-72-2"></span>• int [comments](#page-72-2)

*The total number of comment streams.*

• char ∗ [vendor](#page-73-0)

*The null-terminated vendor string.*

### **5.5.1 Detailed Description**

The metadata from an Ogg Opus stream.

This structure holds the in-stream metadata corresponding to the 'comment' header packet of an Ogg Opus stream. The comment header is meant to be used much like someone jotting a quick note on the label of a CD. It should be a short, to the point text note that can be more than a couple words, but not more than a short paragraph.

The metadata is stored as a series of (tag, value) pairs, in length-encoded string vectors, using the same format as Vorbis (without the final "framing bit"), Theora, and Speex, except for the packet header. The first occurrence of the '=' character delimits the tag and value. A particular tag may occur more than once, and order is significant. The character set encoding for the strings is always UTF-8, but the tag names are limited to ASCII, and treated as case-insensitive. See [the Vorbis comment header specification](https://www.xiph.org/vorbis/doc/v-comment.html) for details.

In filling in this structure, libopusfile will null-terminate the [user\\_comments](#page-72-0) strings for safety. However, the bitstream format itself treats them as 8-bit clean vectors, possibly containing NUL characters, so the [comment\\_lengths](#page-72-1) array should be treated as their authoritative length.

This structure is binary and source-compatible with a vorbis\_comment, and pointers to it may be freely cast to vorbis\_comment pointers, and vice versa. It is provided as a separate type to avoid introducing a compile-time dependency on the libvorbis headers.

## <span id="page-73-1"></span><span id="page-73-0"></span>**5.5.2 Field Documentation**

## **5.5.2.1 vendor**

char∗ OpusTags::vendor

The null-terminated vendor string.

This identifies the software used to encode the stream.

The documentation for this struct was generated from the following file:

• opusfile.h

# **Index**

Abstract Stream Reading Interface, [23](#page-28-0) op\_close\_func, [25](#page-30-0) op\_fdopen, [26](#page-31-0) op\_fopen, [26](#page-31-0) op\_freopen, [27](#page-32-0) op\_mem\_stream\_create, [27](#page-32-0) op\_read\_func, [24](#page-29-0) op\_seek\_func, [25](#page-30-0) op\_tell\_func, [25](#page-30-0) op url stream create, [28](#page-33-0) op\_url\_stream\_vcreate, [28](#page-33-0) bitrate\_kbps OpusServerInfo, [66](#page-71-0) close OpusFileCallbacks, [60](#page-65-0) content\_type OpusServerInfo, [66](#page-71-0) coupled\_count OpusHead, [62](#page-67-0) Decoding, [49](#page-54-0) op\_decode\_cb\_func, [50](#page-55-0) OP\_HEADER\_GAIN, [50](#page-55-0) op\_read, [53](#page-58-0) op\_read\_float, [54](#page-59-0) op\_read\_float\_stereo, [57](#page-62-0) op read stereo, [55](#page-60-0) op\_set\_decode\_callback, [51](#page-56-0) op\_set\_dither\_enabled, [52](#page-57-0) op\_set\_gain\_offset, [52](#page-57-0) description OpusServerInfo, [65](#page-70-0) Error Codes, [7](#page-12-0) OP\_EBADPACKET, [8](#page-13-0) format OpusPictureTag, [64](#page-69-0) genre OpusServerInfo, [66](#page-71-0) Header Information, [8](#page-13-0) opus\_granule\_sample, [11](#page-16-0) opus\_head\_parse, [10](#page-15-0) opus picture tag clear, [19](#page-24-0) opus picture tag init, [19](#page-24-0) opus\_picture\_tag\_parse, [18](#page-23-0) opus\_tagcompare, [17](#page-22-0)

opus\_tagncompare, [18](#page-23-0) opus\_tags\_add, [13](#page-18-0) opus\_tags\_add\_comment, [13](#page-18-0) opus\_tags\_clear, [17](#page-22-0) opus\_tags\_copy, [12](#page-17-0) opus\_tags\_get\_album\_gain, [16](#page-21-0) opus tags get binary suffix, [15](#page-20-0) opus\_tags\_get\_track\_gain, [16](#page-21-0) opus\_tags\_init, [12](#page-17-0) opus\_tags\_parse, [11](#page-16-0) opus\_tags\_query, [14](#page-19-0) opus\_tags\_query\_count, [15](#page-20-0) opus\_tags\_set\_binary\_suffix, [14](#page-19-0) input sample rate OpusHead, [61](#page-66-0) is\_public OpusServerInfo, [66](#page-71-0) is\_ssl OpusServerInfo, [67](#page-72-3) mapping OpusHead, [62](#page-67-0) mapping\_family OpusHead, [62](#page-67-0) mime\_type OpusPictureTag, [64](#page-69-0) name OpusServerInfo, [65](#page-70-0) op\_bitrate Stream Information, [44](#page-49-0) op\_bitrate\_instant Stream Information, [45](#page-50-0) op\_channel\_count Stream Information, [41](#page-46-0) op\_close\_func Abstract Stream Reading Interface, [25](#page-30-0) op\_current\_link Stream Information, [44](#page-49-0) op decode cb func Decoding, [50](#page-55-0) OP\_EBADPACKET Error Codes, [8](#page-13-0) op\_fdopen Abstract Stream Reading Interface, [26](#page-31-0) op\_fopen Abstract Stream Reading Interface, [26](#page-31-0) op\_free

Opening and Closing, [38](#page-43-0) op\_freopen Abstract Stream Reading Interface, [27](#page-32-0) OP\_GET\_SERVER\_INFO URL Reading Options, [22](#page-27-0) op\_head Stream Information, [43](#page-48-0) OP\_HEADER\_GAIN Decoding, [50](#page-55-0) OP\_HTTP\_PROXY\_HOST URL Reading Options, [21](#page-26-0) OP\_HTTP\_PROXY\_PASS URL Reading Options, [22](#page-27-0) OP\_HTTP\_PROXY\_PORT URL Reading Options, [21](#page-26-0) OP\_HTTP\_PROXY\_USER URL Reading Options, [21](#page-26-0) op\_link\_count Stream Information, [40](#page-45-0) op\_mem\_stream\_create Abstract Stream Reading Interface, [27](#page-32-0) op\_open\_callbacks Opening and Closing, [33](#page-38-0) op\_open\_file Opening and Closing, [31](#page-36-0) op\_open\_memory Opening and Closing, [31](#page-36-0) op\_open\_url Opening and Closing, [32](#page-37-0) op\_pcm\_seek Seeking, [48](#page-53-0) op\_pcm\_tell Stream Information, [46](#page-51-0) op\_pcm\_total Stream Information, [42](#page-47-0) op\_raw\_seek Seeking, [47](#page-52-0) op\_raw\_tell Stream Information, [46](#page-51-0) op\_raw\_total Stream Information, [41](#page-46-0) op\_read Decoding, [53](#page-58-0) op\_read\_float Decoding, [54](#page-59-0) op\_read\_float\_stereo Decoding, [57](#page-62-0) op\_read\_func Abstract Stream Reading Interface, [24](#page-29-0) op\_read\_stereo Decoding, [55](#page-60-0) op\_seek\_func Abstract Stream Reading Interface, [25](#page-30-0) op\_seekable Stream Information, [39](#page-44-0) op\_serialno Stream Information, [40](#page-45-0) op\_set\_decode\_callback

Decoding, [51](#page-56-0) op\_set\_dither\_enabled Decoding, [52](#page-57-0) op\_set\_gain\_offset Decoding, [52](#page-57-0) OP\_SSL\_SKIP\_CERTIFICATE\_CHECK URL Reading Options, [20](#page-25-0) op\_tags Stream Information, [43](#page-48-0) op\_tell\_func Abstract Stream Reading Interface, [25](#page-30-0) op\_test Opening and Closing, [30](#page-35-0) op\_test\_callbacks Opening and Closing, [36](#page-41-0) op\_test\_file Opening and Closing, [34](#page-39-0) op\_test\_memory Opening and Closing, [35](#page-40-0) op\_test\_open Opening and Closing, [37](#page-42-0) op\_test\_url Opening and Closing, [36](#page-41-0) op\_url\_stream\_create Abstract Stream Reading Interface, [28](#page-33-0) op\_url\_stream\_vcreate Abstract Stream Reading Interface, [28](#page-33-0) op\_vopen\_url Opening and Closing, [32](#page-37-0) op\_vtest\_url Opening and Closing, [35](#page-40-0) Opening and Closing, [29](#page-34-0) op\_free, [38](#page-43-0) op open callbacks, [33](#page-38-0) op open file, [31](#page-36-0) op\_open\_memory, [31](#page-36-0) op\_open\_url, [32](#page-37-0) op\_test, [30](#page-35-0) op test callbacks, [36](#page-41-0) op\_test\_file, [34](#page-39-0) op\_test\_memory, [35](#page-40-0) op\_test\_open, [37](#page-42-0) op\_test\_url, [36](#page-41-0) op\_vopen\_url, [32](#page-37-0) op vtest url, [35](#page-40-0) opus\_granule\_sample Header Information, [11](#page-16-0) opus\_head\_parse Header Information, [10](#page-15-0) opus\_picture\_tag\_clear Header Information, [19](#page-24-0) opus\_picture\_tag\_init Header Information, [19](#page-24-0) opus\_picture\_tag\_parse Header Information, [18](#page-23-0) opus\_server\_info\_clear URL Reading Options, [23](#page-28-0) opus\_server\_info\_init

URL Reading Options, [23](#page-28-0) opus\_tagcompare Header Information, [17](#page-22-0) opus\_tagncompare Header Information, [18](#page-23-0) opus\_tags\_add Header Information, [13](#page-18-0) opus\_tags\_add\_comment Header Information, [13](#page-18-0) opus\_tags\_clear Header Information, [17](#page-22-0) opus\_tags\_copy Header Information, [12](#page-17-0) opus\_tags\_get\_album\_gain Header Information, [16](#page-21-0) opus\_tags\_get\_binary\_suffix Header Information, [15](#page-20-0) opus\_tags\_get\_track\_gain Header Information, [16](#page-21-0) opus\_tags\_init Header Information, [12](#page-17-0) opus\_tags\_parse Header Information, [11](#page-16-0) opus\_tags\_query Header Information, [14](#page-19-0) opus\_tags\_query\_count Header Information, [15](#page-20-0) opus\_tags\_set\_binary\_suffix Header Information, [14](#page-19-0) OpusFileCallbacks, [59](#page-64-0) close, [60](#page-65-0) read, [59](#page-64-0) seek, [60](#page-65-0) tell, [60](#page-65-0) OpusHead, [60](#page-65-0) coupled\_count, [62](#page-67-0) input\_sample\_rate, [61](#page-66-0) mapping, [62](#page-67-0) mapping family, [62](#page-67-0) output\_gain, [61](#page-66-0) version, [61](#page-66-0) OpusPictureTag, [62](#page-67-0) format, [64](#page-69-0) mime\_type, [64](#page-69-0) type, [63](#page-68-0) OpusServerInfo, [65](#page-70-0) bitrate\_kbps, [66](#page-71-0) content\_type, [66](#page-71-0) description, [65](#page-70-0) genre, [66](#page-71-0) is public, [66](#page-71-0) is\_ssl, [67](#page-72-3) name, [65](#page-70-0) server, [66](#page-71-0) url, [66](#page-71-0) OpusTags, [67](#page-72-3) vendor, [68](#page-73-1) output\_gain

OpusHead, [61](#page-66-0)

read OpusFileCallbacks, [59](#page-64-0) seek OpusFileCallbacks, [60](#page-65-0) Seeking, [47](#page-52-0) op\_pcm\_seek, [48](#page-53-0) op raw seek, [47](#page-52-0) server OpusServerInfo, [66](#page-71-0) Stream Information, [38](#page-43-0) op\_bitrate, [44](#page-49-0) op\_bitrate\_instant, [45](#page-50-0) op\_channel\_count, [41](#page-46-0) op\_current\_link, [44](#page-49-0) op\_head, [43](#page-48-0) op\_link\_count, [40](#page-45-0) op\_pcm\_tell, [46](#page-51-0) op\_pcm\_total, [42](#page-47-0) op raw tell, [46](#page-51-0) op\_raw\_total, [41](#page-46-0) op\_seekable, [39](#page-44-0) op\_serialno, [40](#page-45-0) op\_tags, [43](#page-48-0) tell

OpusFileCallbacks, [60](#page-65-0) type OpusPictureTag, [63](#page-68-0)

#### url

OpusServerInfo, [66](#page-71-0) URL Reading Options, [20](#page-25-0) OP\_GET\_SERVER\_INFO, [22](#page-27-0) OP\_HTTP\_PROXY\_HOST, [21](#page-26-0) OP\_HTTP\_PROXY\_PASS, [22](#page-27-0) OP\_HTTP\_PROXY\_PORT, [21](#page-26-0) OP\_HTTP\_PROXY\_USER, [21](#page-26-0) OP\_SSL\_SKIP\_CERTIFICATE\_CHECK, [20](#page-25-0) opus server info clear, [23](#page-28-0) opus server info init, [23](#page-28-0)

#### vendor

OpusTags, [68](#page-73-1) version OpusHead, [61](#page-66-0)